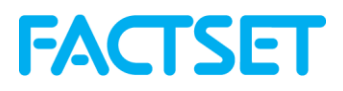

## **FactSet OnDemand Developer's Toolkit**

Programmer's Manual & Reference Version 3.3A

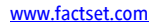

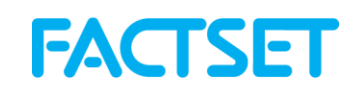

## **Table of Contents**

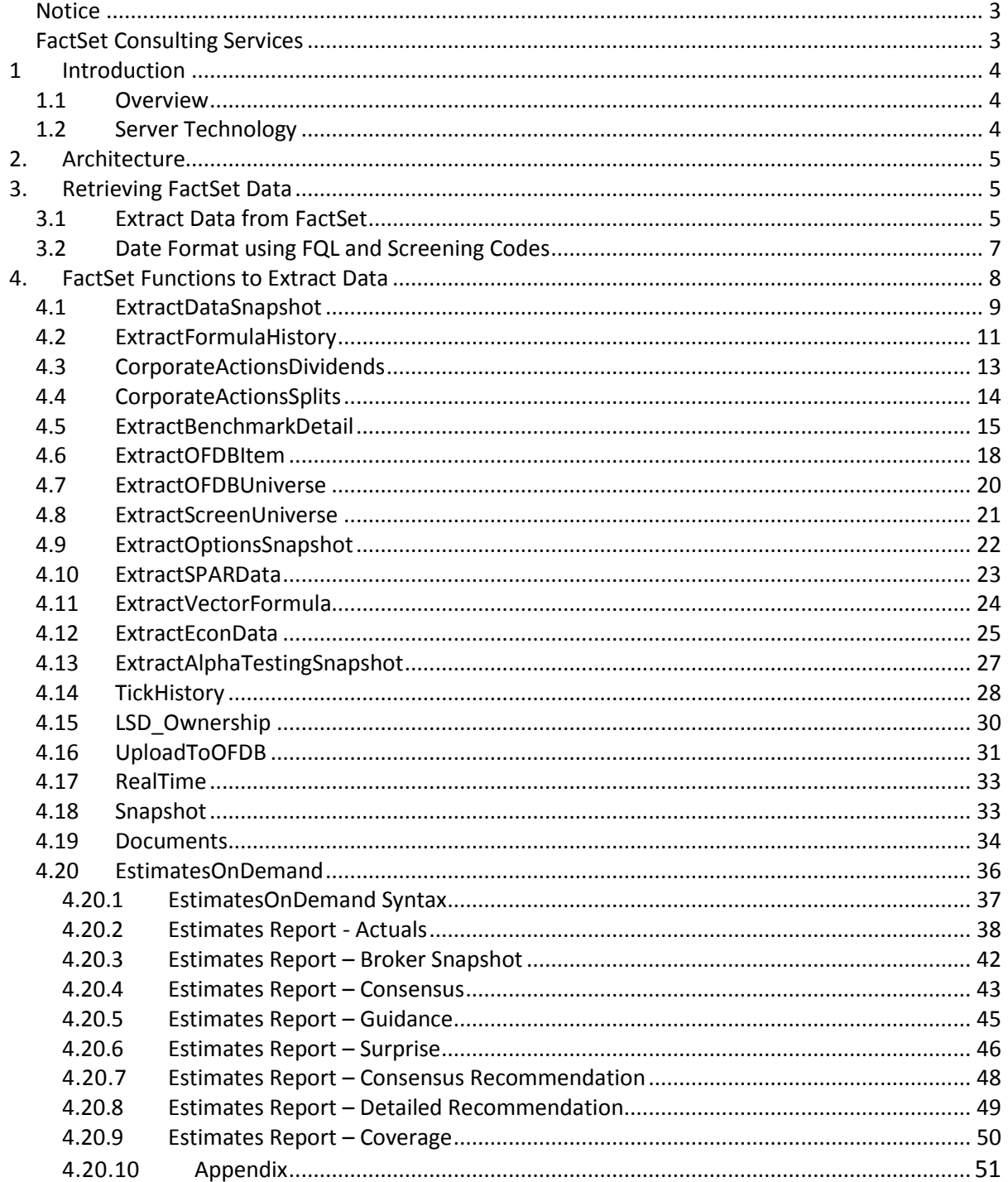

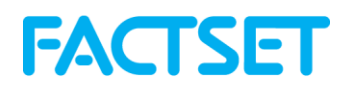

#### **Notice**

This manual contains confidential information of FactSet Research Systems Inc. or its affiliates ("FactSet"). All proprietary rights, including intellectual property rights, in the Licensed Materials will remain property of FactSet or its Suppliers, as applicable. The information in this document is subject to change without notice and does not represent a commitment on the part of FactSet. FactSet assumes no responsibility for any errors that may appear in this document.

#### **FactSet Consulting Services**

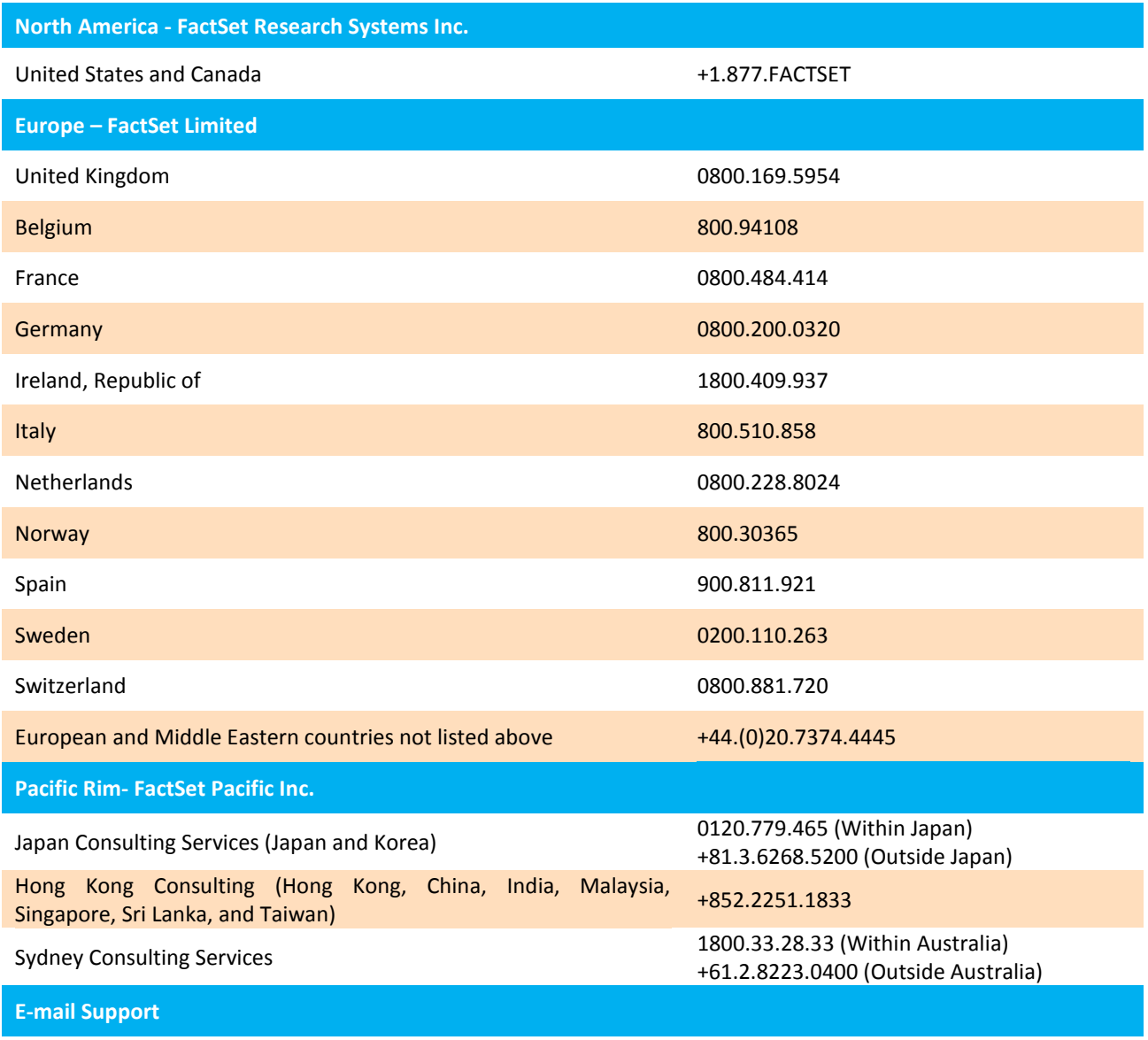

support@factset.com

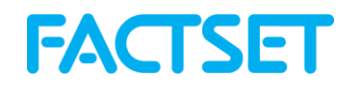

## **1 Introduction**

This reference guide provides an overview of the technology behind the Developers Toolkit as well as detail about the FactSet calls available for integration. The Developers Toolkit is available for download at [http://www.factset.com/download/statlink/.](http://www.factset.com/download/statlink/) In this zip file there will also be a Quickstart Guide, sample files in each of the supported languages, as well as an online help guide that provides the technical details behind the integration.

**Quickstart Guide:** Located in the main ZIP file and outlines the procedures for creating new projects. **Sample Projects:** This folder contains sample projects in C++, C#, Visual Basic, Java as well as IronPython and Python.

**Online Help Guide:** Contains an index.html file outlining the available functions and their options.

The sample files provided contain all of the necessary components necessary to integrate the Developers Toolkit, including authentication methods as well as sample calls to the FactSet databases.

### *1.1 Overview*

FactSet collects and integrates financial data and makes this data accessible via the Internet. FactSet currently provides standard software integrations to applications such as R and MATLAB®. For clients needing to integrate data into their own system, FactSet provides the Developers Toolkit.

The shared libraries provided in the Toolkit encapsulate common communication and data manipulation functions, and free developers from the details of the network connectivity tasks. This toolkit also provides debugging and troubleshooting tools.

Users can access reports from FactSet called factlets to retrieve a variety of data sets. Factlets are functions that encapsulate business logic and data collection procedures. A factlet can be a simple data request or can invoke complex application logic. The technology is capable of cross referencing and dealing with time series for a large quantity of data, which can be returned in a variety of tagged or delimited formats.

This document provides information on how to use the FactSet provided tools so that FactSet clients can build integrations into their own environments. FactSet allows for this integration to be built using a variety of programming languages such as VB .NET, C#, C++ Java, and Python.

### *1.2 Server Technology*

The collection of technologies used to respond to requests over the Internet is called OnDemand (formerly DataDirect). FactSet maintains redundant data servers in its data centers accessbile via the public Internet. The Developer's Toolkit contains technology to help generate requests to these OnDemand Servers. The requests will be in the form of an HTTPS request generated by a URL statement. When this request is received by FactSet, the OnDemand server will interpret the request and respond with the proper data. In addition to data requests, the OnDemand servers handle authentication of the user requests and the permissioning of data sets. Please refer to the FactSet DataDirect Summary Document for additional information.

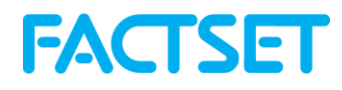

## **2. Architecture**

FactSet provides tools to build an application to extract FactSet data by utilizing programming languages such as VB .NET, C#, C++, Java and Python. The main tool is Dynamic Link Libraries (DLL) – a Microsoft shared library technology. The main FactSet DLL is titled kratos\_3.dll. kratos\_3 is written in .NET. This has been written with .NET 4.0 has a minimum version requirement of Visual Studio 2010.

## **3. Retrieving FactSet Data**

FactSet integrates over 200 databases to analyze markets, companies and industries. For a comprehensive list of databases available on FactSet go to: www.factset.com/data

The available FactSet databases include the following:

- FactSet Fundamentals is updated intra-day and is a comprehensive global database with extensive coverage and data history. The database provides coverage of more than 66,000 public and private companies with annual history going back to 1980 in developed market and the early 1990s in emerging markets.
- FactSet Estimates is updated intra-day and provides consensus- and detail-level estimates and statistics from leading investment banks and research firms. According to the Wall Street Journal's "Best on the Street" Analysts Survey, a quantitative evaluation of analysts' performance based on the accuracy of buy/sell recommendations, the top analysts evaluated for the survey are identified using broker recommendation data sourced from FactSet Estimates.
- FactSet Ownership provides institutional, mutual fund, stakeholder, and float-related share ownership information for equities worldwide.
- FactSet clients have access to Equity and Fixed Income Benchmarks, which include Dow Jones, FTSE, MSCI, Russell, S&P, Barclays, and BofA Merrill Lynch, among a number of others. FactSet Market Aggregates (FMA), combines data from FactSet Fundamentals, Estimates and Prices to calculate ratios and per share values on an aggregate level. It provides access to over 50 metrics for more than 3,500 commercial and exchange indices.
- FactSet Economics database is updated intra-day and provides comprehensive global coverage. Database includes details such as economic information, exchange rates, commodities, and interest rates.

#### **3.1 Extract Data from FactSet**

As outlined above, FactSet integrates a range of data sets - company accounts, security data such as price and return, consensus and detail broker estimates, and economic data are a few of the examples. FactSet stores all of the available data in proprietary database structures on FactSet computers. This allows FactSet to adjust, when necessary, the way data is stored, so that clients can access data as efficiently as possible.

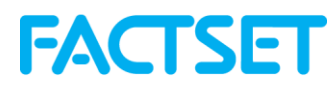

This range of data is stored on FactSet in such a way as to make powerful cross-sectional and timeseries analysis possible. FactSet provides two different data access methods. The FactSet Query Language is used for time-series requests and the FactSet Screening Language allows extraction of data for a large universe of securities as of a single date.

The selected data access method depends on the type of data a user wants to get from FactSet, and what they want to do with that data.

#### **FactSet Query Language (FQL): Time-Series Access**

The first access method is oriented around time-series data fetches using the FactSet Query Language (FQL). FQL is a proprietary data retrieval language used to access historical FactSet data. Given an entity (i.e. a security or an index) and a data item (i.e. market closing price) or macroeconomic data (i.e. the last 5 years of industrial production for the BRIC countries) the entire history can be fetched using FQL. For more information on FQL, see Online Assistant page 1961 in the FactSet workstation.

Some advantages of FQL include:

- **The ability to specify dates for any database using the same formats.**  With FQL, date formats are flexible. You can use a number of consistent date formats (defined by FQL) for all databases which makes using and combining data from different databases easier than ever.
- **The ability to iterate items, formulas, and functions at any frequency.**  With FQL, you can iterate items, formulas, and functions at any frequency. For example, you can request a series of weekly price to earnings ratios.

To request a time-series of data, a start date, end date and frequency needs to be specified. If a date is not specified, data is returned from the most recent time period. To request data for a time series, the start date is the first date of the requested time series of data. The end date is the last date of the time series. The dates can be designated as absolute dates or relative dates.

#### **Screening Language: Cross- Sectional Access**

Alternatively, the extraction of multiple items for a list of ids for 1 date, both for equity and fixed income securities, is done using the Screening Language. The FactSet Screening Language is a way to efficiently facilitate quick access to a data item as of single time period for a universe of securities.

By default, the Screening Language does not allow iteration and therefore cannot be used to return a time series of data with a single request code. To request data as of a single historical date, an absolute or relative date must be specified.

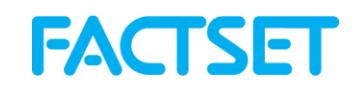

### *3.2 Date Format using FQL and Screening Codes*

#### **Absolute Dates**

Absolute dates indicate a specific day, month-end, fiscal quarter-end, calendar quarter-end, fiscal year-end, or calendar year-end as depicted in the examples below:

- Day: MM/DD/YYYY i.e. 7/11/1999 *Note: DD/MM/YYYY is not a valid format.*
- Month-end: MM/YYYY i.e. 6/1999
- Fiscal quarter-end: YY/FQ or YYYY/FQ i.e. 1999/1F, 2000/3F, 2001/2F
- Calendar quarter-end: YY/CQ or YYYY/CQ i.e. 1999/1C, 00/3C, 2001/1C
- Fiscal year-end: YY or YYYY i.e. 2000, 01, 1999

#### **Relative Dates**

Relative dates represent a date relative to the most recently updated period. For example, 0 (zero) represents the most recently updated period and -1 represents the time period prior to the most recently updated.

The zero date is determined by the default time period or the natural frequency of the data being requested. Zero (0) when used with monthly data indicates the most recent month end. Negative one (-1) when used with annual data indicates one year prior to the most recently updated year.

#### **List of Relative Date Arguments:**

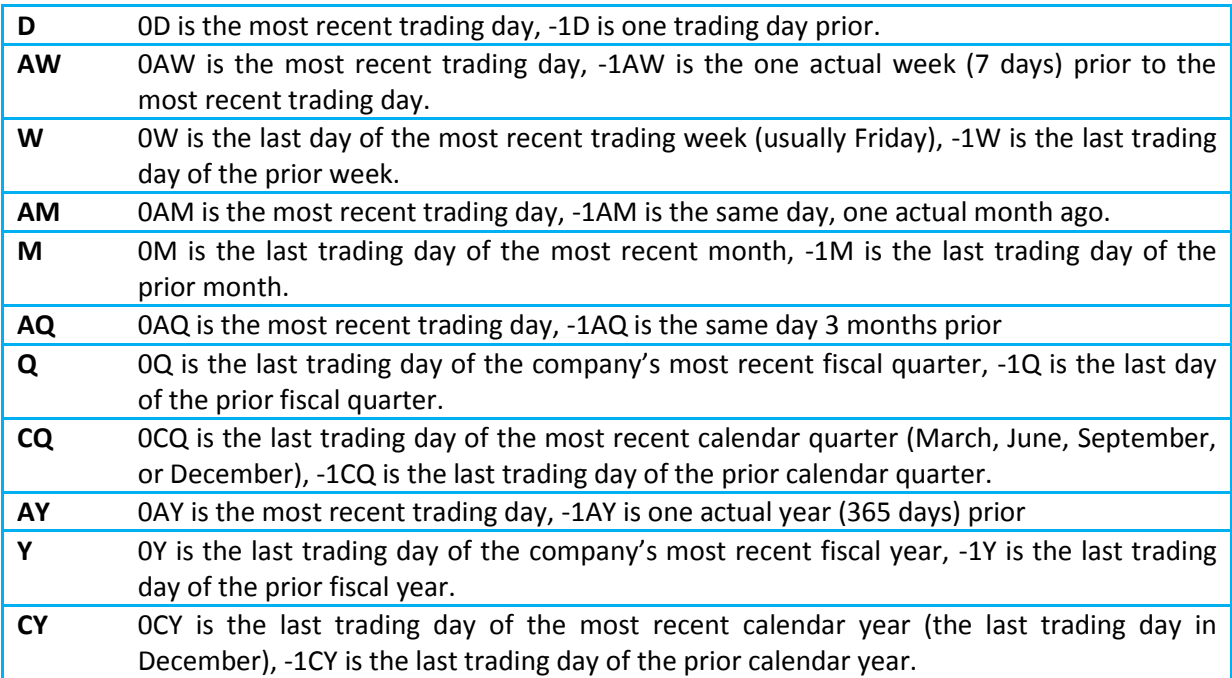

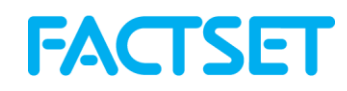

## **4. FactSet Functions to Extract Data**

FactSet has written a number ofreports, called factlets that retrieve FactSet data using the FQL or Screening languages. These factlets are application components which encapsulate business logic and data collection procedures. The data items that are requested, along with an id (identifier) and date, are stored in a structure. Entities (Security, Index, etc.) and the time dimensions are stored in arrays. The factlets are used to create URL strings. The string specifies several key parameters by providing name-value pairs.

Depending on the format of the factlet, date items may be returned in a variety of formats. Pipe format is the most commonly used format. If a DataFrame successfully parses in the PIPE format, it stores the date as an integer value in YYYYMMDD format. If the date value is returned as an integer or a float, the value is returned in YYMMDD format. If the date value is returned in string format, it will return in 'DD-MMM-YYYYY' format such as '12-Nov-2012'. The name-value pair "format=pipe" is added to the URL string by default if another format is not specified.

The following examples highlight a number of the functions that allow for time series and point in time data extraction. For a comprehensive list of factlets that are available, refer to Online Assistant page 17337 in the FactSet workstation.

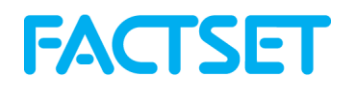

#### **4.1 ExtractDataSnapshot**

The ExtractDataSnapshot function is used to efficiently extracting data for multiple ids for 1 date. This function is using FactSet Screening Language. The FactSet Screening Language is a way to efficiently extract data for a large universe of securities as of a single date.

The data can also be retrieved using a backtest date to avoid having look-ahead bias in the analysis. The backtest functionality is available to clients who subscribe to one of FactSet's quantitative applications in the workstation, such as Alpha Testing and Portfolio Simulation.

#### **Screening Date Format - Absolute Dates**

Absolute dates indicate a specific day, month-end, fiscal quarter-end, calendar quarter-end, fiscal year-end, or calendar year-end as depicted in the examples below:

- **+** A day: MM/DD/YYYY (e.g. 7/11/1999)
	- **Note:** DD/MM/YYYY is not a valid date format
- **+** A month-end: MM/YYYY (e.g. 6/1999)
- **+** A fiscal quarter-end: YY/FQ or YYYY/FQ (e.g. 1999/1F, 2000/3F, 2001/2F)
- **+** A calendar quarter-end: YY/CQ or YYYY/CQ (e.g. 1999/1C, 00/3C, 2001/1C)
- **+** A fiscal year-end: YY or YYYY (e.g. 2000, 01, 1999)

#### **Screening Date Format - Relative Dates**

Relative dates represent a date relative to the most recently updated period. For example, 0 (zero) represents the most recently updated period; -1 represents the time period prior to the most recently updated.

The zero date is determined by the default time period or the natural frequency of the data being requested. Zero (0) when used with monthly data indicates the most recent month end. Negative one (-1) when used with annual data indicates one fiscal year prior to the most recently updated fiscal year.

#### **Required Arguments:**

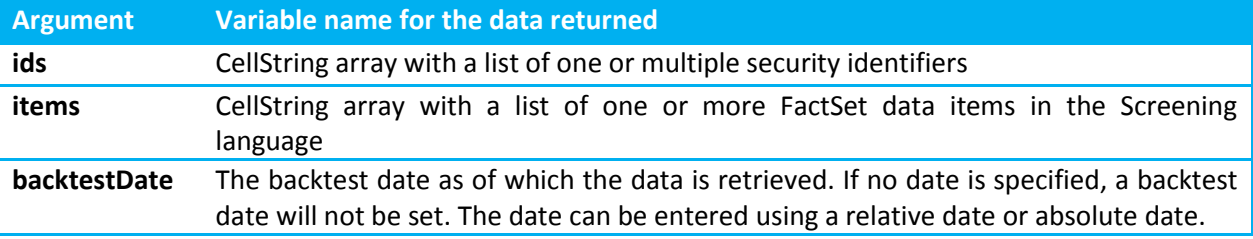

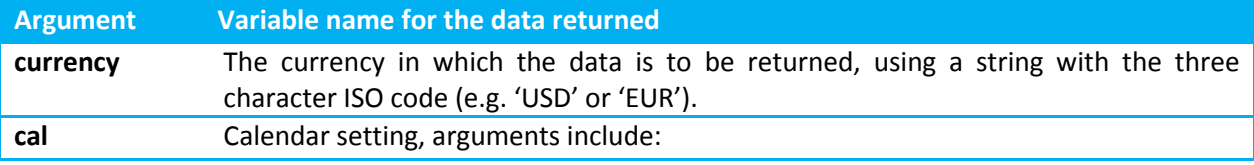

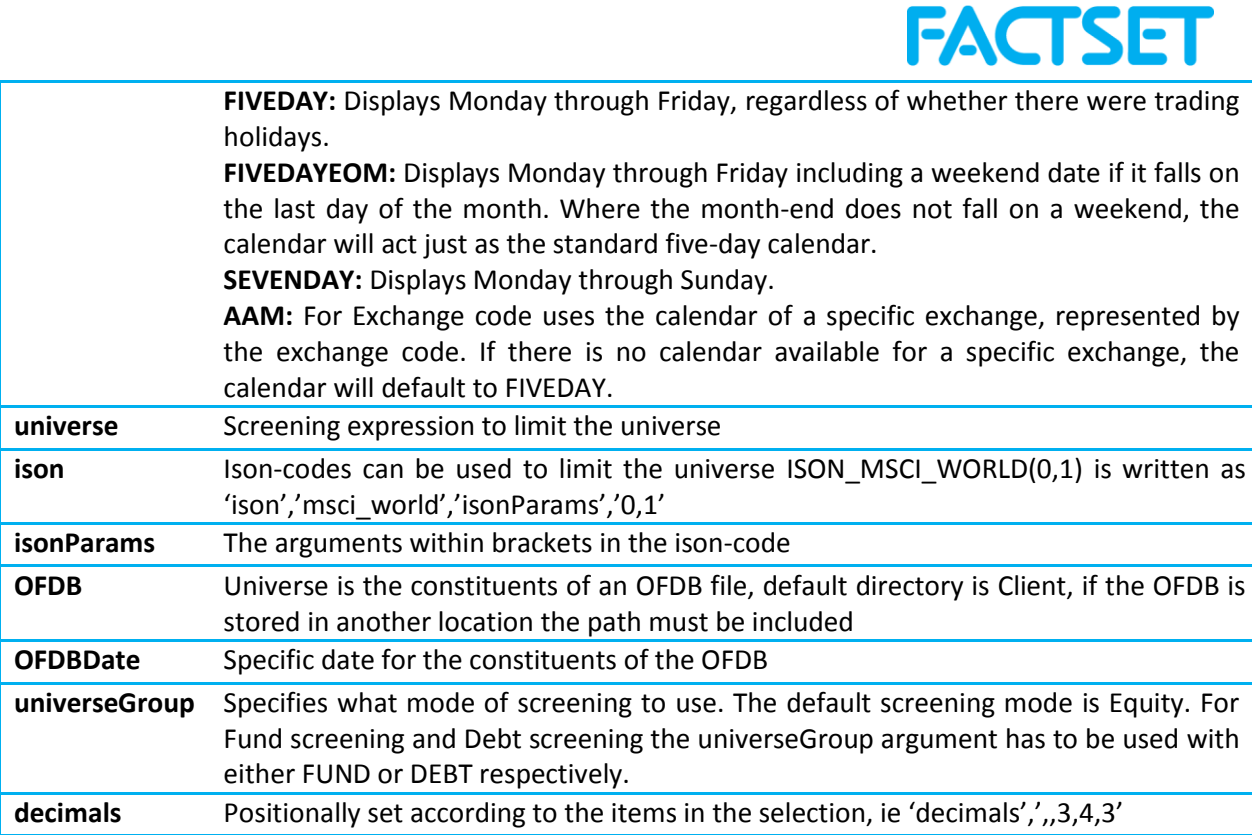

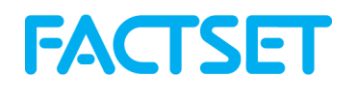

#### **4.2 ExtractFormulaHistory**

The ExtractFormulaHistory function is used for extracting one or more items for one security, an index or a list of securities over time. The function is using the FactSet Query Language (FQL), which is a proprietary data retrieval language used to access a time-series of FactSet data.

#### **FQL Date Format - Absolute Dates**

Absolute dates indicate a specific day, month-end, fiscal quarter-end, calendar quarter-end, fiscal year-end, or calendar year-end as depicted in the examples below:

**+** A day: MM/DD/YYYY (e.g. 7/11/1999)

**Note:** DD/MM/YYYY is not a valid date format

- **+** A month-end: MM/YYYY (e.g. 6/1999)
- **+** A fiscal quarter-end: YY/FQ or YYYY/FQ (e.g. 1999/1F, 2000/3F, 2001/2F)
- **+** A calendar quarter-end: YY/CQ or YYYY/CQ (e.g. 1999/1C, 00/3C, 2001/1C)
- **+** A fiscal year-end: YY or YYYY (e.g. 2000, 01, 1999)

#### **FQL Date Format - Relative Dates**

Relative dates represent a date relative to the most recently updated period. For example, 0 (zero) represents the most recently updated period; -1 represents the time period prior to the most recently updated.

The zero date is determined by the default time period or the natural frequency of the data being requested. Zero (0) when used with monthly data indicates the most recent month end. Negative one (-1) when used with annual data indicates one fiscal year prior to the most recently updated fiscal year.

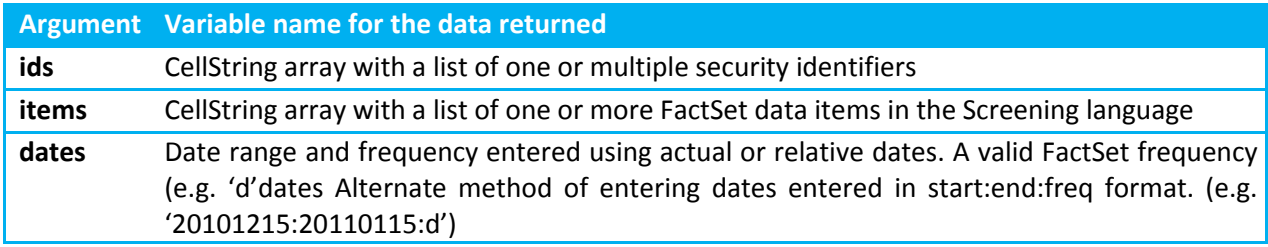

#### **Required Arguments:**

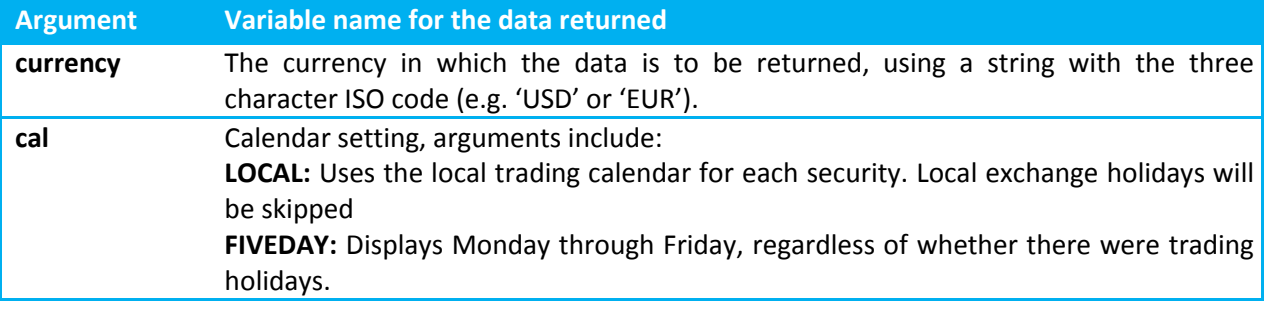

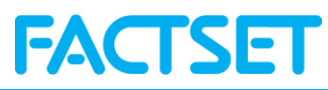

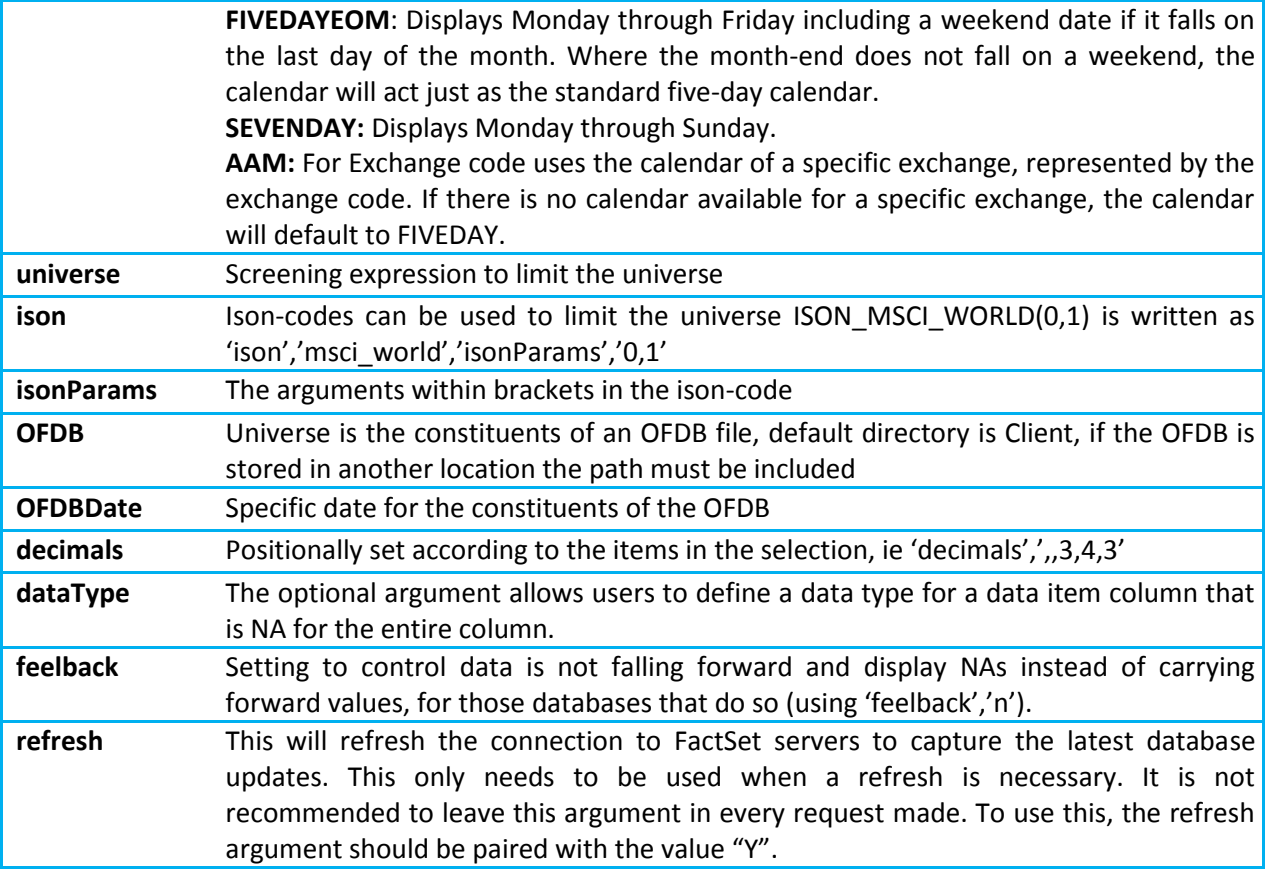

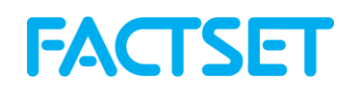

### **4.3 CorporateActionsDividends**

The CorporateActionsDividends function is used for extracting stock dividend information.

#### **Corporate Actions - FactSet Stock Dividends Methodology**

The retrieved dividend information using the CorporateActionsDividends function includes special dividends, which are defined as nonrecurring distribution of assets by a company to its shareholders in the form of cash. Since it is unlikely to be repeated, it is often used in conjunction with a spinoff. It also includes stock dividends, which are represented as forward stock splits, not regular cash distributions. Only actions affecting the pro-rata adjustment will be reflected. Because employee bonus shares are not included in the pro-rata element announced by the company, the policy is to not include adjustment for employee bonus shares as a part of the stock dividend amount.

#### **Required Arguments:**

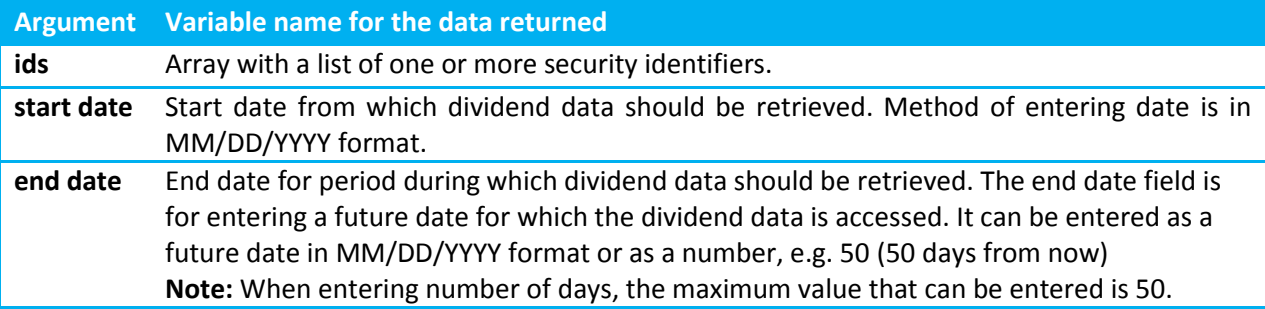

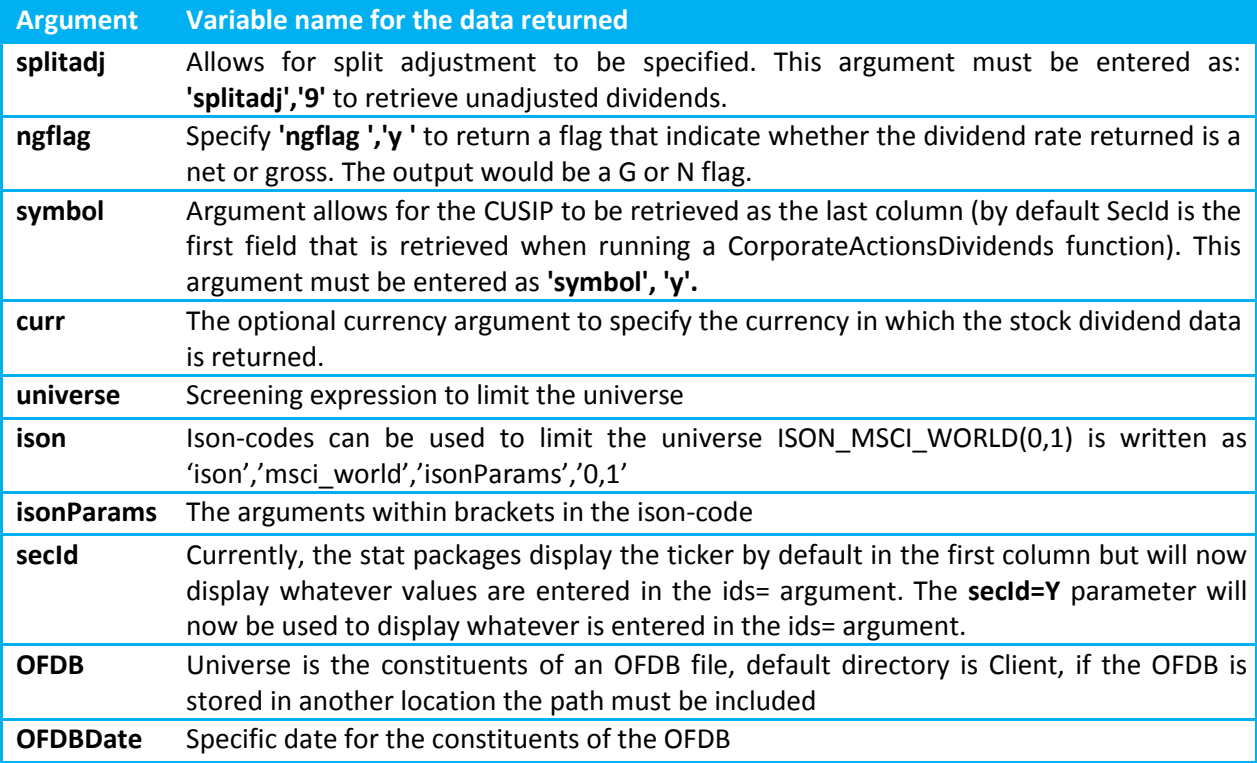

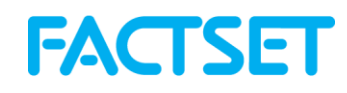

### **4.4 CorporateActionsSplits**

The CorporateActionsSplits function is used for extracting stock split information.

#### **Corporate Actions - FactSet Stock Split Methodology**

The retrieved stock split information using the CorporateActionsSplits function is by ex-date. The timing of adjustments to historical prices is based on regional settings. For more comprehensive details regarding split rollover times by region, refer to Online Assistant page 14178.

#### **Required Arguments:**

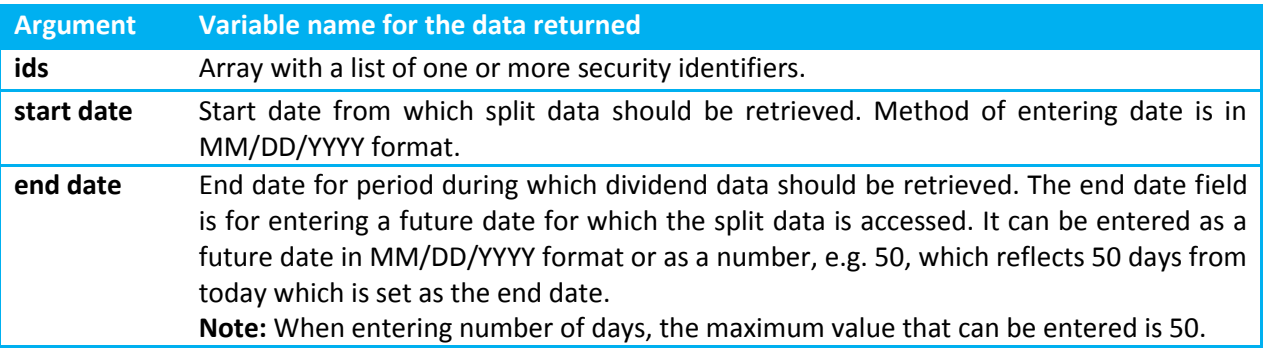

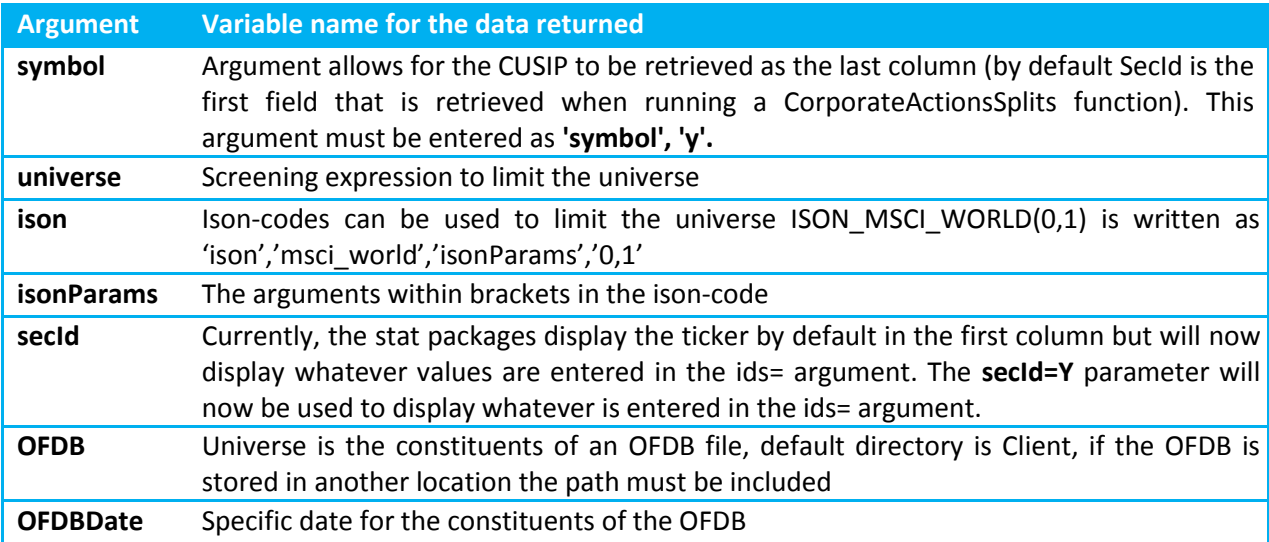

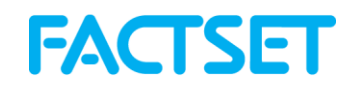

#### **4.5 ExtractBenchmarkDetail**

The ExtractBenchmarkDetail function is used for extracting multiple data items for a benchmark. Benchmark data can be retrieved using other functions, such as with F.ExtractFormulaHistory, but the ExtractBenchmarkDetail function allows a user to retrieve a more comprehensive overview of the index constituent data, without additional codes or calculations. In the default output, identifiers are sorted in descending order by weight in the index and each row shows the index id, company id, date, ticker, and weight. Additional items are displayed at the end.

#### **Benchmark Data**

FactSet clients have access to Equity and Fixed Income Benchmarks, which include Dow Jones, FTSE, MSCI, Russell, S&P, Barclays, and BofA Merrill Lynch, among a number of others. Access to benchmarks is based on client subscription to various benchmark providers.

In addition, FactSet Market Aggregates (FMA), combines data from FactSet Fundamentals, Estimates and Prices to calculate ratios and per share values on an aggregate level. FMA comprises over 3,500 benchmarks including S&P, Russell, MSCI Global, FTSE, STOXX, TOPIX, and many local exchanges. Benchmarks also include specific sector and industry level indices. This number is constantly expanding based on client demand.

To request benchmark data as of a single date or as a time-series, dates can be designated as absolute dates or relative dates.

#### **Date Format - Absolute Dates**

Absolute dates indicate a specific day, month-end, fiscal quarter-end, calendar quarter-end, fiscal year-end, or calendar year-end as depicted in the examples below:

**+** A day: MM/DD/YYYY (e.g. 7/11/1999)

**Note:** DD/MM/YYYY is not a valid date format

- **+** A month-end: MM/YYYY (e.g. 6/1999)
- **+** A fiscal quarter-end: YY/FQ or YYYY/FQ (e.g. 1999/1F, 2000/3F, 2001/2F)
- **+** A calendar quarter-end: YY/CQ or YYYY/CQ (e.g. 1999/1C, 00/3C, 2001/1C)
- **+** A fiscal year-end: YY or YYYY (e.g. 2000, 01, 1999)

#### **Date Format - Relative Dates**

Relative dates represent a date relative to the most recently updated period. For example, 0 (zero) represents the most recently updated period; -1 represents the time period prior to the most recently updated.

The zero date is determined by the default time period or the natural frequency of the data being requested. Zero (0) when used with monthly data indicates the most recent month end. Negative one (-1) when used with annual data indicates one fiscal year prior to the most recently updated fiscal year.

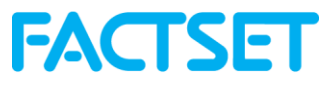

**Note:** Relative dates and frequencies in ExtractBenchmarkDetail differ from the standard FactSet frequencies.Please see the table below:

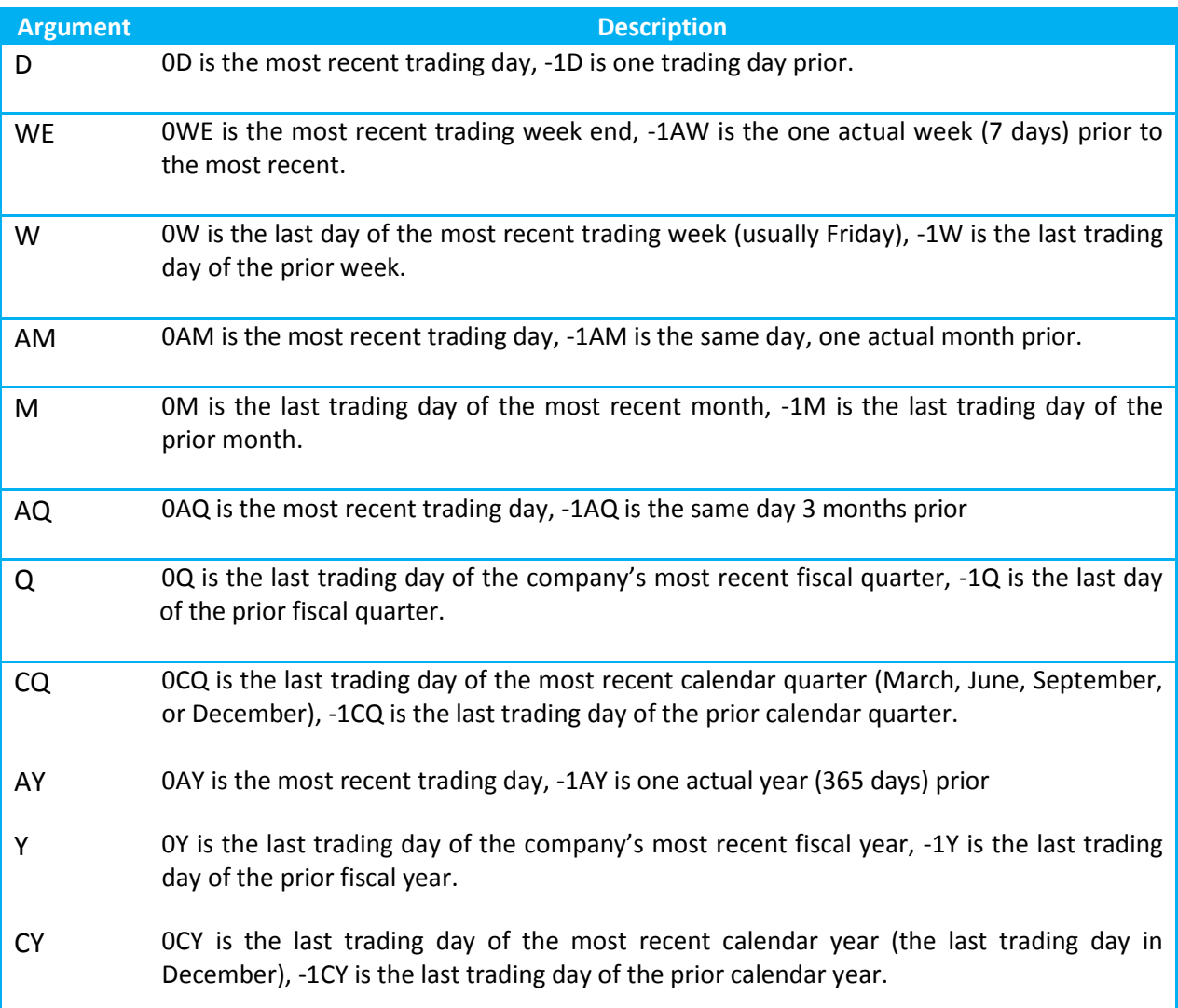

## **Required Arguments:**

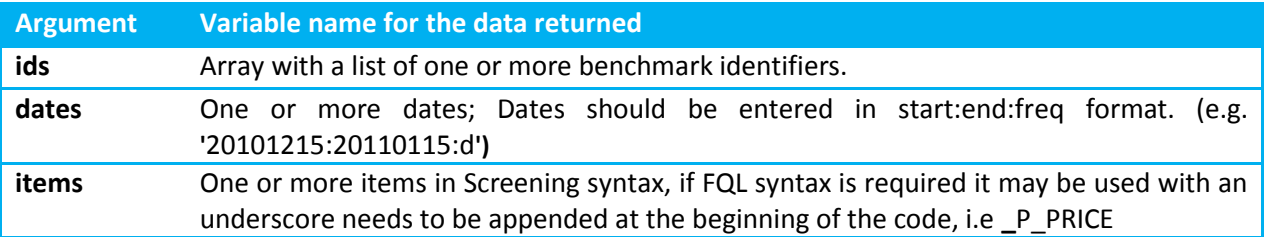

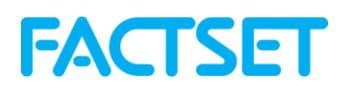

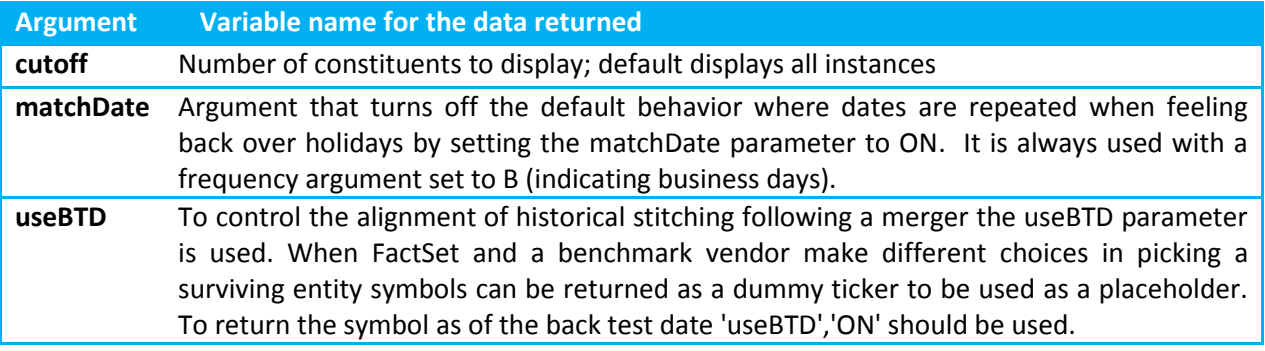

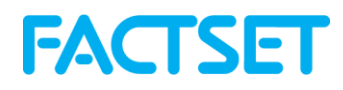

#### **4.6 ExtractOFDBItem**

The ExtractOFDBItem function provides access to a list of securities and multiple data items for a range of dates uploaded into a single Open FactSet Database (OFDB).

#### **Open FactSet Database (OFDB)**

OFDB is a high-performance multi-dimensional database system used to securely store proprietary numeric and textual data on FactSet. It is ideal for users who manage large portfolios or maintain extensive historical proprietary databases. OFDB optimizes large, multi-dimensional databases, giving FactSet users highly flexible, fast access to large volumes of complex data that can be used in many different applications. OFDB is based upon Online Analytical Processing technology, which is the basis for multi-dimensional databases.

#### **Date Format - Absolute Dates**

Absolute dates indicate a specific day, month-end, fiscal quarter-end, calendar quarter-end, fiscal year-end, or calendar year-end as depicted in the examples below:

**+** A day: MM/DD/YYYY (e.g. 7/11/1999)

**Note:** DD/MM/YYYY is not a valid date format

- **+** A month-end: MM/YYYY (e.g. 6/1999)
- **+** A fiscal quarter-end: YY/FQ or YYYY/FQ (e.g. 1999/1F, 2000/3F, 2001/2F)
- **+** A calendar quarter-end: YY/CQ or YYYY/CQ (e.g. 1999/1C, 00/3C, 2001/1C)
- **+** A fiscal year-end: YY or YYYY (e.g. 2000, 01, 1999)

#### **Date Format - Relative Dates**

Relative dates represent a date relative to the most recently updated period. For example, 0 (zero) represents the most recently updated period; -1 represents the time period prior to the most recently updated.

The zero date is determined by the default time period or the natural frequency of the data being requested. Zero (0) when used with monthly data indicates the most recent month end. Negative one (-1) when used with annual data indicates one fiscal year prior to the most recently updated fiscal year.

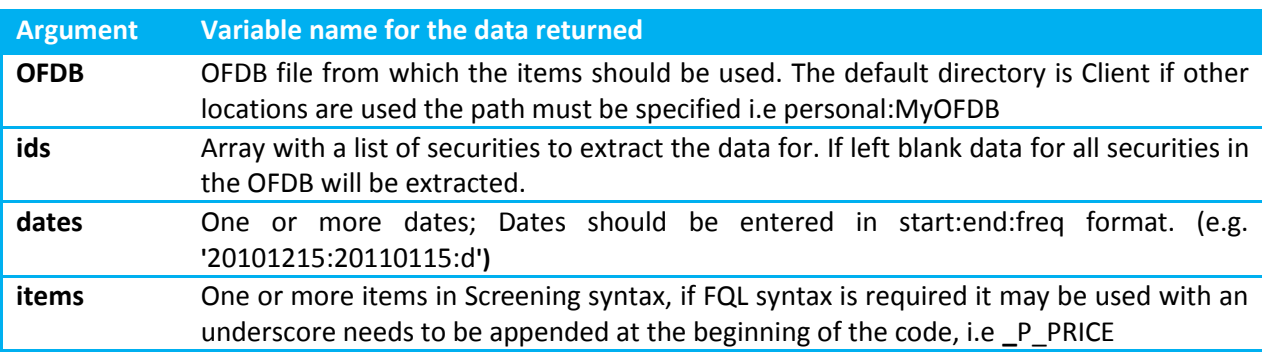

#### **Required Arguments:**

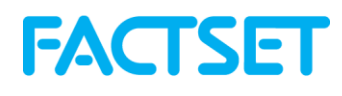

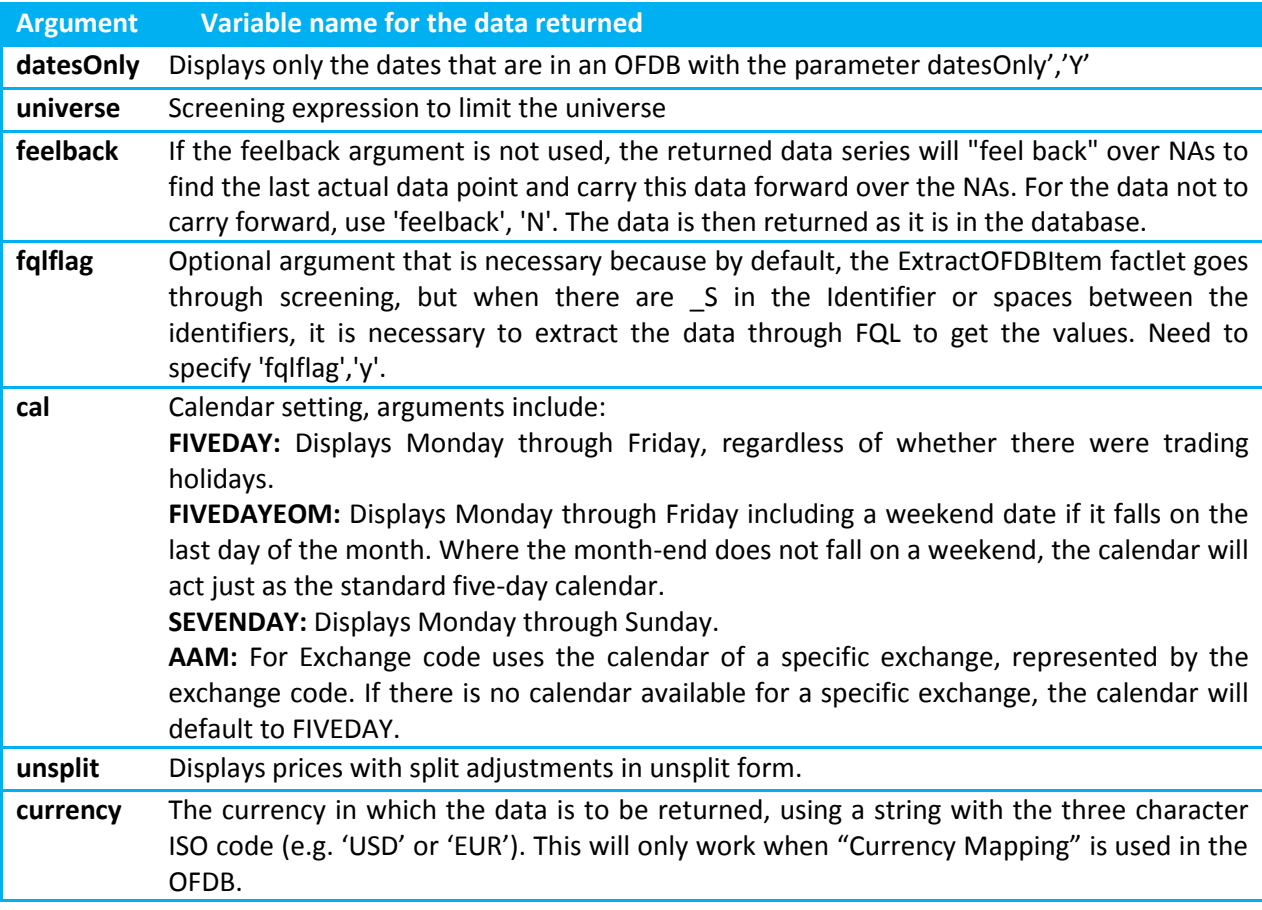

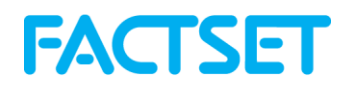

#### **4.7 ExtractOFDBUniverse**

The ExtractOFDBUniverse function provides access to a list of securities belonging to a single Open FactSet Database (OFDB) file as of a single date.

#### **Open FactSet Database (OFDB)**

OFDB is a high-performance multi-dimensional database system used to securely store proprietary numeric and textual data on FactSet. It is ideal for users who manage large portfolios or maintain extensive historical proprietary databases. OFDB optimizes large, multi-dimensional databases, giving FactSet users highly flexible, fast access to large volumes of complex data that can be used in many different applications. OFDB is based upon Online Analytical Processing technology, which is the basis for multi-dimensional databases.

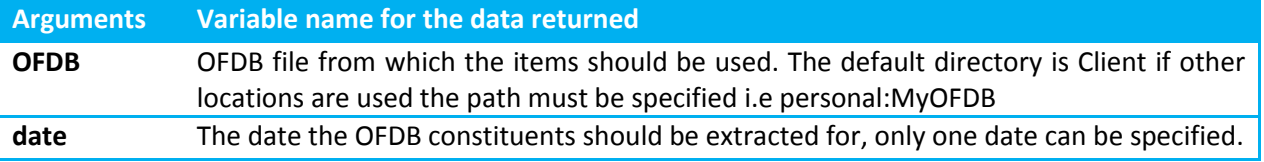

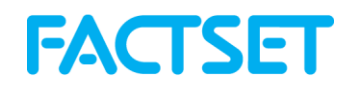

#### **4.8 ExtractScreenUniverse**

The ExtractScreenUniverse function is used for extracting a list of CUSIPS stored in a single FactSet screen. In the FactSet workstation, a user can screen for equity securities based on specified criteria and store a list of companies using FactSet Universal Screening for equity or debt securities.

#### **FactSet Universal Screening**

Universal Screening in the FactSet workstation allows users to test and confirm investment strategies across all databases simultaneously. It is possible to screen on a predefined investable universe or on tens of thousands of companies worldwide using data items available on FactSet as the screening criteria. For a more comprehensive overview of Universal Screening refer to Online Assistant page 11721.

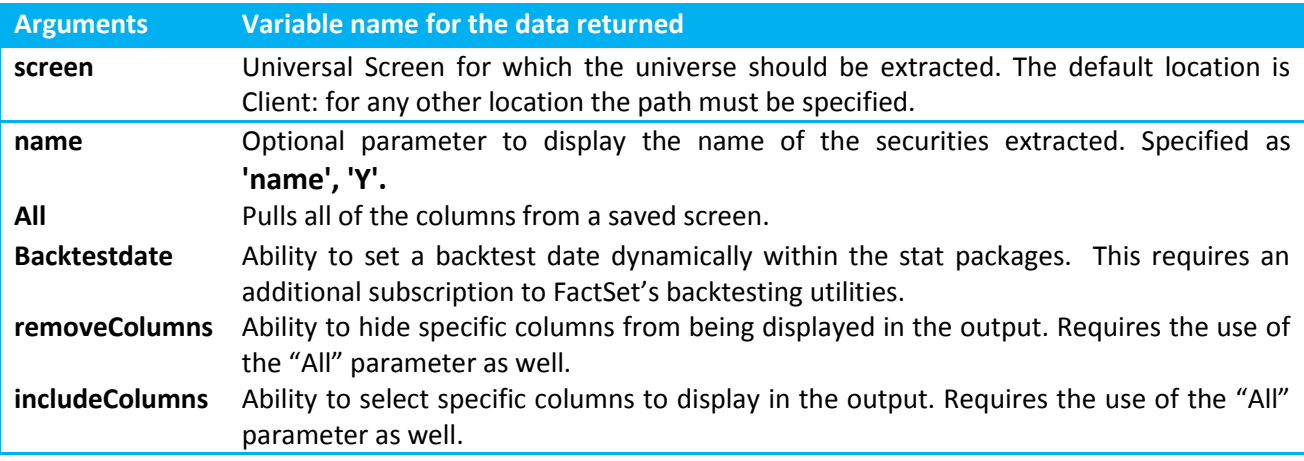

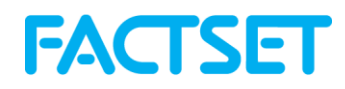

#### **4.9 ExtractOptionsSnapshot**

The ExtractOptionsSnapshot function is used for extracting options data for one or more conditions from the FactSet-Options Derived Values database.

#### **FactSet-Options Derived Values**

The FactSet-Options derived Values provides access to expired options data such as historical pricing, strike, expiration date, call or put, contract size, option type (equity, index), option style (American or European), FactSet calculated Greeks (Delta, Theta, Vega, Rho, Gamma), and volatilities (Implied Volatility, At-the-money Volatility).

The codes that are available for use in statistical packages provide access to option chain symbols for both actively traded and expired options.

#### **Date Format - Absolute Dates**

Absolute dates indicate a specific day, month-end, fiscal quarter-end, calendar quarter-end, fiscal year-end, or calendar year-end as depicted in the examples below:

**+** A day: MM/DD/YYYY (e.g. 7/11/1999)

**Note:** DD/MM/YYYY is not a valid date format

- **+** A month-end: MM/YYYY (e.g. 6/1999)
- **+** A fiscal quarter-end: YY/FQ or YYYY/FQ (e.g. 1999/1F, 2000/3F, 2001/2F)
- **+** A calendar quarter-end: YY/CQ or YYYY/CQ (e.g. 1999/1C, 00/3C, 2001/1C)
- **+** A fiscal year-end: YY or YYYY (e.g. 2000, 01, 1999)

#### **Date Format - Relative Dates**

Relative dates represent a date relative to the most recently updated period. For example, 0 (zero) represents the most recently updated period; -1 represents the time period prior to the most recently updated.

The zero date is determined by the default time period or the natural frequency of the data being requested. Zero (0) when used with monthly data indicates the most recent month end. Negative one (-1) when used with annual data indicates one fiscal year prior to the most recently updated fiscal year.

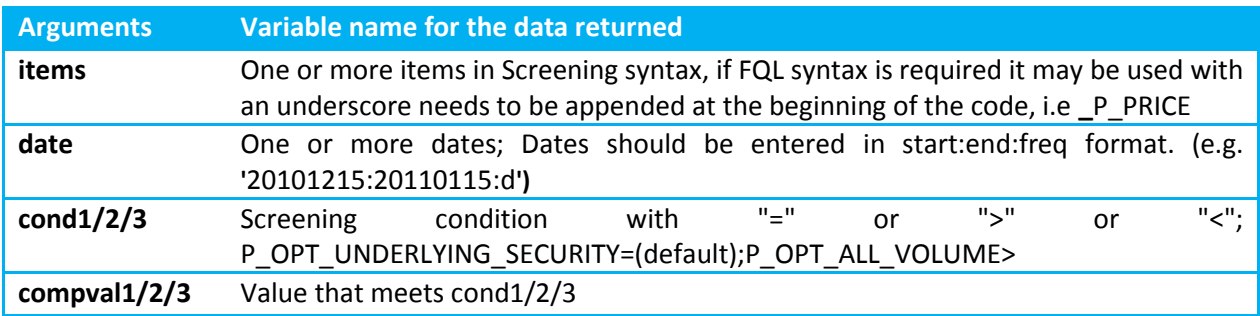

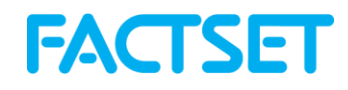

#### **4.10 ExtractSPARData**

The ExtractSPARData function is used for displaying SPAR data for specified funds from databases that includes S&P, Lipper, Morningstar, Russell, eVestment, Nelson, Rogerscasey, and PSN. A subscription to SPAR in FactSet is necessary to be able to extract this data in the Statistical Package.

#### **SPAR (Style, Performance, and Risk)**

SPAR, FactSet's returns-based portfolio analysis application, provides reports and charts that can be used to determine the style, performance, risk, and peer group analysis of selected portfolios, benchmarks, and competitor funds. SPAR incorporates the industry-standard methodology developed by Nobel Laureate William Sharpe for determining the style of a portfolio.

**Note:** For more information on William Sharpe's methodology, refer to [www.stanford.edu/~wfsharpe/art/sa/sa.htm.](http://www.stanford.edu/~wfsharpe/art/sa/sa.htm)

SPAR is similar to "Consumer Reports" magazine that ranks automobiles based on a list of criteria such as safety, price, and gas mileage. SPAR does a similar role for money management firms that want to sell their funds to their clients. The only difference is the criteria our clients use is annualized return, standard deviation for risk, and peer rankings relative to the competition. There are literally thousands of money management firms that individuals or institutions can select to manage their money. Typically, you want to select a manager that has consistently beaten the benchmark while managing the proper amount of risk.

The SPAR application thus allows users to analyze their portfolio's returns against 20,000 equity and fixed income benchmarks. Also, you can look at over 70 Modern Portfolio Theory risk statistics such as beta, standard deviation, r-squared, alpha, and tracking error. SPAR allows you to determine the peer rankings of your portfolio and the benchmark against the various mutual fund, institutional, and consultant databases. The specific peer universe data available is S&P, Lipper, Morningstar, Russell, eVestment, Nelson, Rogerscasey, and PSN.

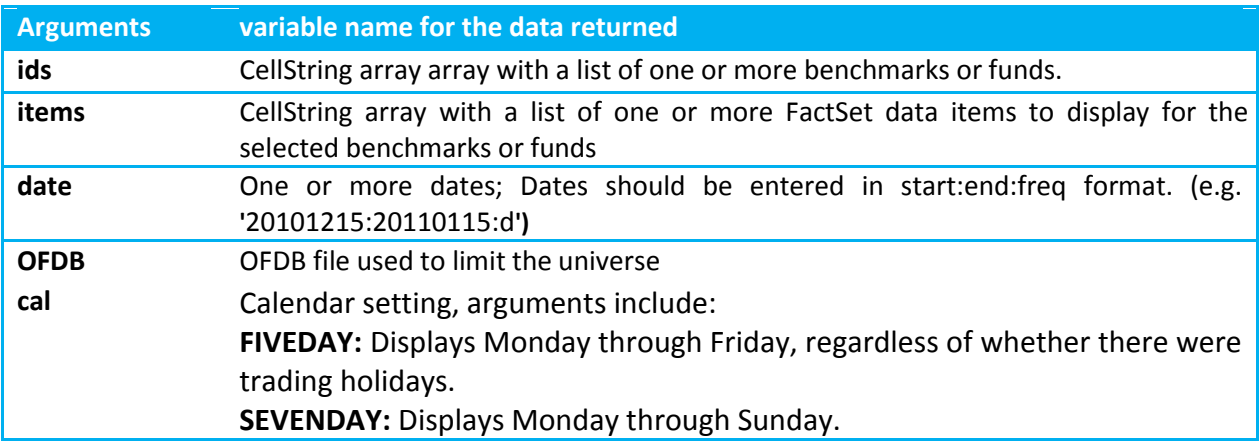

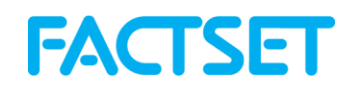

### **4.11 ExtractVectorFormula**

The ExtractVectorFormula function is used for extracting FactSet data that is stored in a vector data format, where the data array does not have a predefined size and is organized by the vector position (compared to much of FactSet data that is retrieved through FactSet OnDemand that is indexed by entity, data item, and date, such as 5 years of sales history for a security). A vector can be thought of as a list that has one dimension, a row of data. A vector position allows for a particular element of the array to be accessed.

ExtractVectorFormula handles non-sequential data with support for matrix or vector output. The nature of the data determines if the output is a matrix or vector, it is not specified in the function to choose which format the data is returned in. This type of data includes corresponding geographic or product segment breakdowns for a company or detailed broker snapshot or history estimates/analyst information.

For example, the FactSet Fundamentals business or geographic segment data for a specified data item would be in a vector output given that IBM has 5 business segments whereas GE has 8 segments. Alternatively, if requesting FactSet Mergers data, such as the current identifier of selected participant in deals. The default output of this FactSet data is in a matrix format, because if there are multiple companies playing for the sale role on the transaction, an array of data is returned. Therefore when extracting this data using the ExtractVectorFormula function, it will automatically retrieve it in a matrix format.

#### **Required Arguments:**

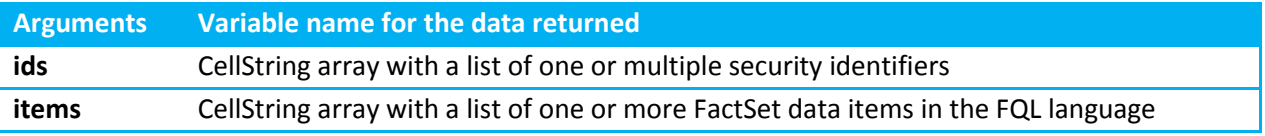

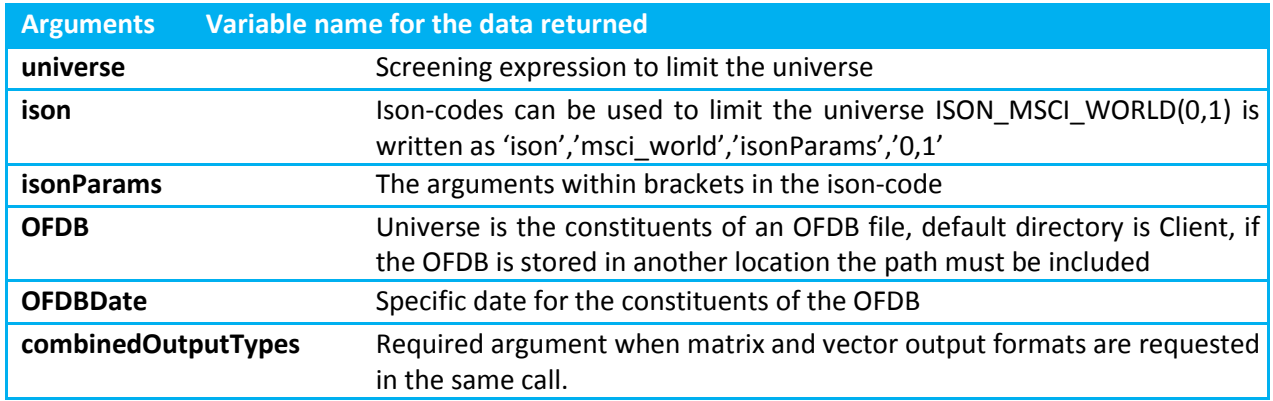

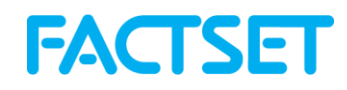

#### **4.12 ExtractEconData**

The ExtractEconData function provides access to a broad array of macroeconomic content, interest rates and yields, country indices and various exchange rate measures from both the FactSet Economics and the Standardized Economic databases.

#### **FactSet Economics Database**

FactSet Economics is a database of primary-sourced information on the global economy. The database includes specialty sources such as Eurostat, ICIS, IMF, LME, NYMEX, and OECD. For a comprehensive list of economic databases available on FactSet please refer to [http://www.factset.com/data/data/economic.](http://www.factset.com/data/data/economic)

Each data series from the database has a mnemonic identifying that requested series. For example, GDP published by the National Bureau of Statistics of China Seasonally Adjusted, will have an id or mnemonic assigned to it that's different from a mnemonic assigned for China's GDP value that is not seasonally adjusted. To find the mnemonic for a series, use the Series Lookup. For a demonstration covering how to use the Series Lookup please refer to FactSet Online Assistant page 15694.

#### **Standardized Economic Data**

FactSet's Standardized Economic database includes a wide variety of commonly-used economic items that are consistent across countries, letting you integrate country-level and company-level economic data into FactSet reports and screens.

Different reporting standards across countries can present challenges to working with economic data. For example, United States Real GDP may have a base year of 2005, whereas Canada's Real GDP may have a base year of 2002. Items may also be reported in different currencies, making direct country-to-country comparisons difficult.

FactSet's Standardized Economic Data solves these challenges by creating one set of commonlyused economic items that are standardized and comparable across 95 countries plus five country aggregates. The database's rebase year is 2005. Please refer to Online Assistant page 2022 for further information.

#### **Required Arguments:**

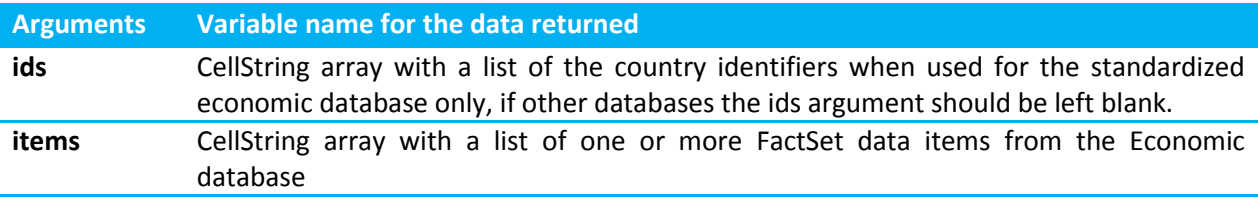

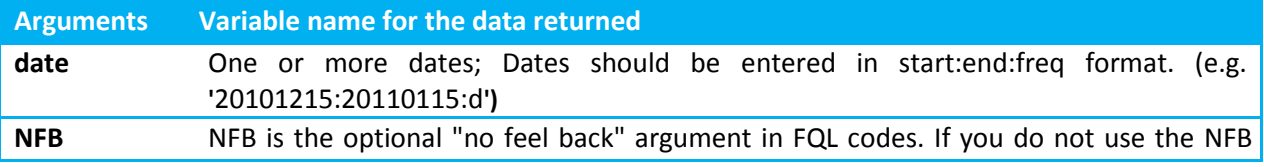

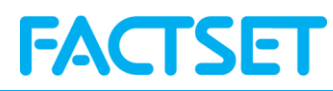

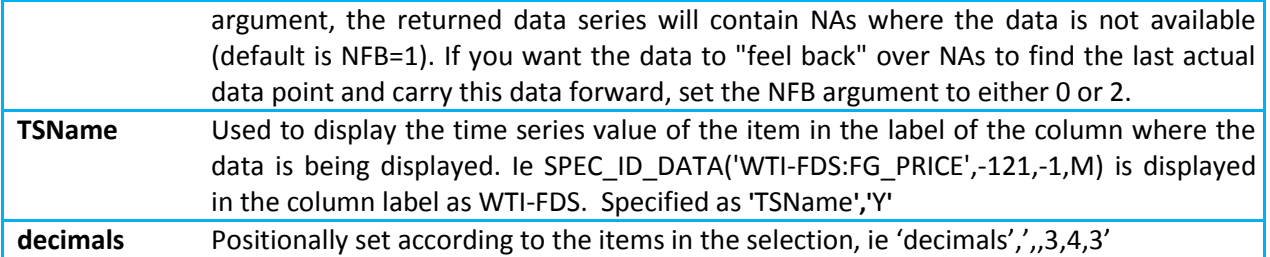

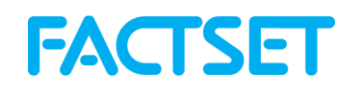

#### **4.13 ExtractAlphaTestingSnapshot**

The ExtractAlphaTestingSnapshot function provides access to data from AlphaTesting model results. Alpha Testing is a tool available in the FactSet workstation used to assess the relationship between one or more variables and subsequent returns over time. A subscription to Alpha Testing in FactSet is necessary to extract this data in the statistical package.

#### **Alpha Testing**

The Alpha Testing application in FactSet is used to build models specifying the factors to test, the historical context, and customizing fractile assignments. After building and running a model, the data can be viewed in the FactSet workstation in overview charts, an overall report or in detailed reports for any specific fractile or time period. For a more comprehensive overview of Alpha Testing refer to FactSet Online Assistant page 13550.

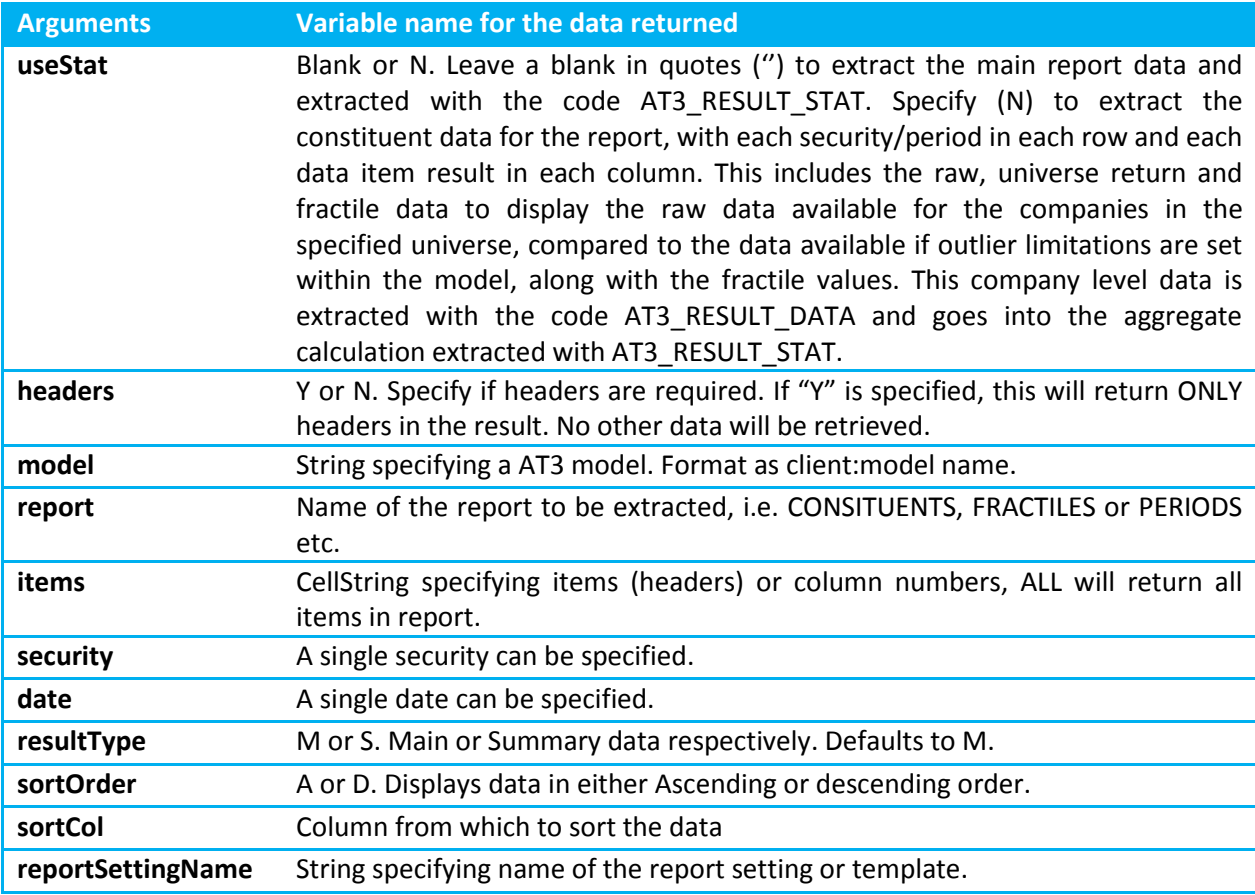

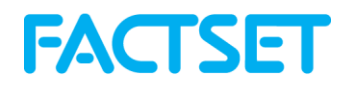

#### **4.14 TickHistory**

The Tick History function is designed to provide a dynamic way to access real-time trading details for a specific security. This data comes from FactSet's Time and Sales database, which provides history of quotes and trades for a trailing 60 days or up to 1 year with an additional subscription.

*Note: Requires an additional subscription and FactSet plugin 3.0+ for Developer's Toolkit*

#### **Available Data Items**

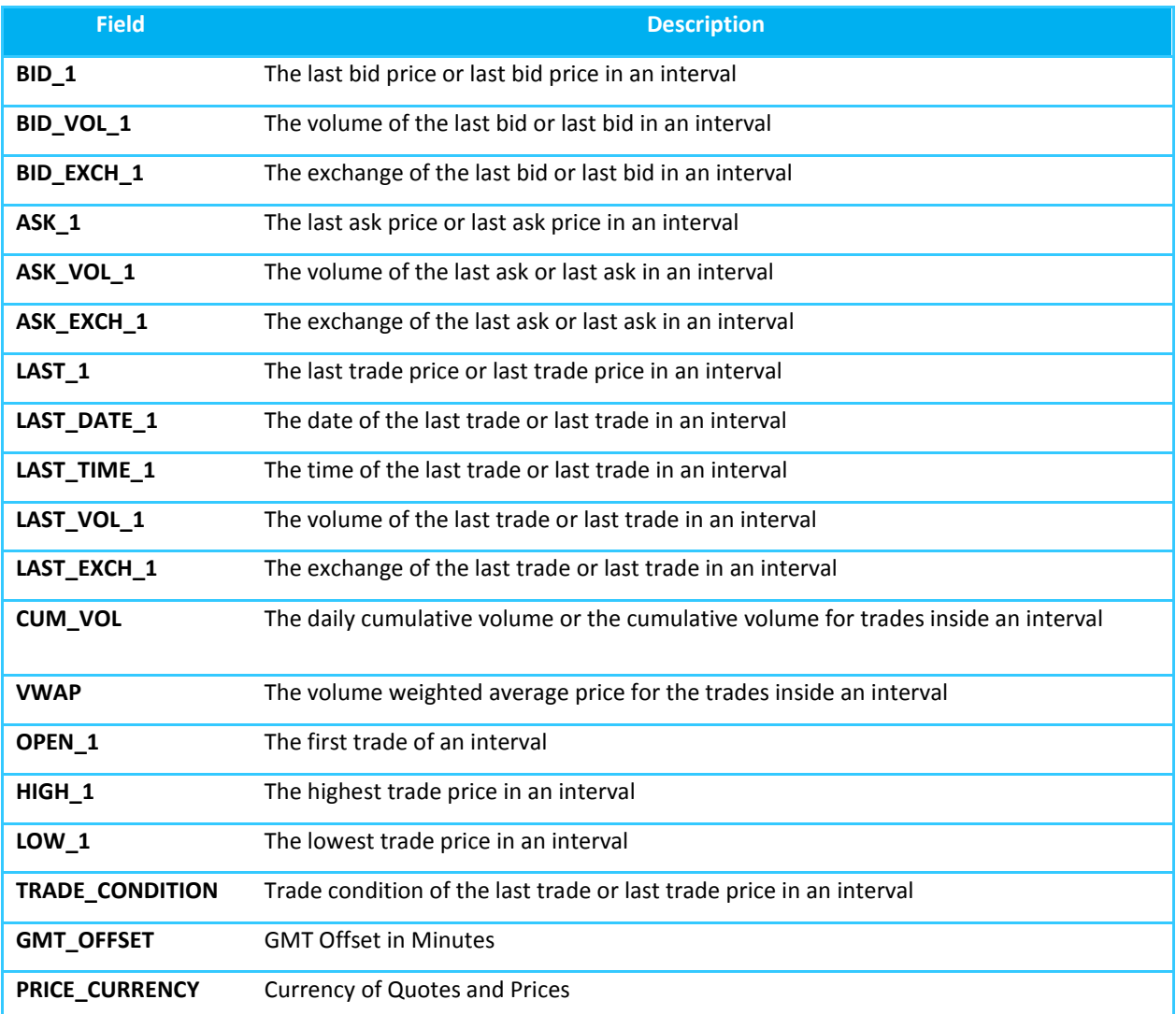

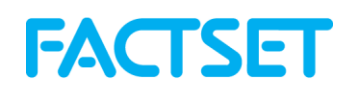

#### **Intervals and Limitations**

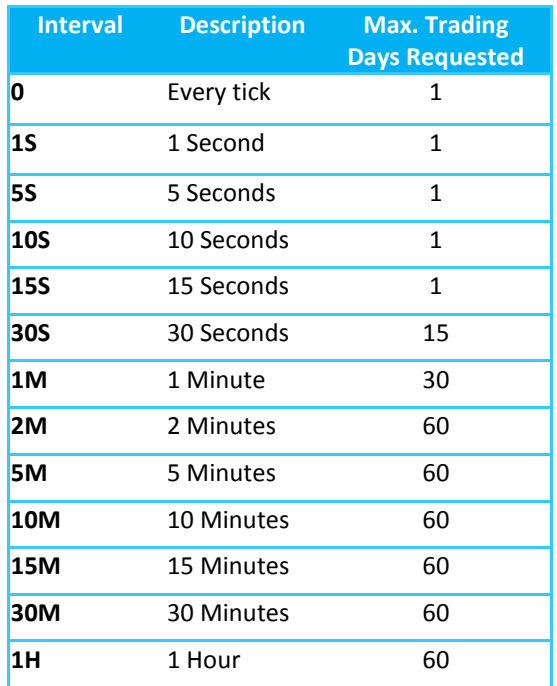

#### **Limitations and Notes**

- If the number of days requested exceeds the "Max Days Requested" listed above, an error will be returned.
- A maximum of 100 TickHistory requests may be made in any one-minute period
- If more than 2,000,000 rows of data are requested in any one-minute period, the next request will be delayed until the next minute.
- An additional subscription is required to access the "Extended Subscription". Please contact your FactSet Representative to request access.
- Only one ticker may be specified in each request

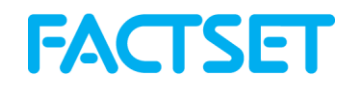

#### **4.15 LSD\_Ownership**

The FactSet Ownership database collects global equity ownership data for institutions, mutual fund portfolios, and insiders/stake holders. Detailed ownership data can be extracted by company or by holder (institution, mutual fund, and insider/stake). The LSD Ownership function is used in for extracting one or more data items from the FactSet Ownership database for one or multiple securities or holders.

#### **FactSet Ownership Database**

The FactSet Ownership database provides detailed share ownership data including shares held, position change, market value adjusted for daily pricing and corporate actions, percent of both portfolio and shares outstanding, source, metro region, state, style, and turnover. For a more comprehensive overview of the FactSet Ownership database and data collection methodology, refer to Online Assistant page 15915. For details on the Request Code syntax for ownership code see Online Assistant page 11728.

#### **Required Arguments:**

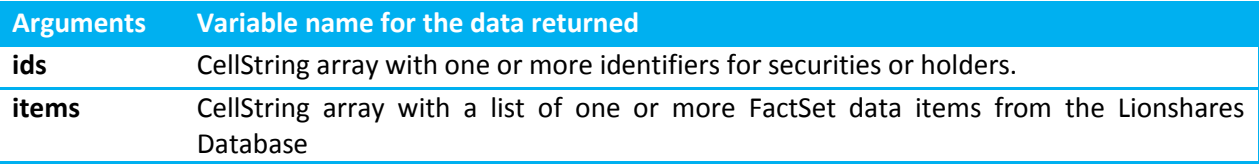

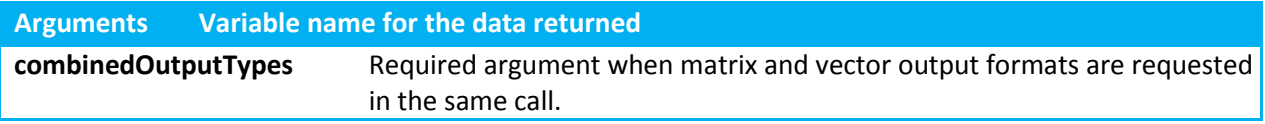

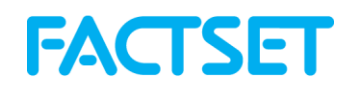

#### **4.16 UploadToOFDB**

The UploadToOFDB functionality allows clients to upload data into an OFDB file stored in Data Central in the FactSet workstation.

OFDB, which stands for Open FactSet Database, is a high-performance multi-dimensional database system used to securely store proprietary numeric and textual data on FactSet. OFDB is ideal for users who manage large portfolios or maintain extensive historical proprietary databases. OFDB optimizes large, multi-dimensional databases, giving FactSet users highly flexible, fast access to large volumes of complex data that can be used in many different applications.

**Note:** The optimal use of the UploadToOFDB functionality from Developers Toolkit is for adhoc and smaller scale data uploads and would not replace a client's needs for FTP processes or production services, for larger scale or holdings uploads into FactSet.

#### **Requirements for UploadToOFDB in Developers Toolkit**

The following are the necessary requirements to upload data into an OFDB:

- **+** Data set must have at least ID, Date and Items field;
- **+** Fields uploaded can be iterated of any frequency or non-iterated;
- **+** Date types can be High Precision, Integer, or Text;
- **+** Dates need to be uploaded as integers in YYYYMMDD format.
- **+** Data Central subscription in the FactSet workstation is necessary;
	- **+** Basic data storage access available to all clients with a premium FactSet workstation in Data Central is 1GB of storage space. Additional data storage is available and should be discussed with a FactSet sales representative.
	- **+** If attempting to upload data to a full OFDB file and thus exceeding data storage space access, there will be an error message, "Client Data Space is Full", after running an upload from Developers Toolkit.
- **+** FactSet does not need to be launched when uploading data into an OFDB.

#### **Creating a New OFDB**

The following details are regarding the behavior of an OFDB file that is created through UploadToOFDB:

- **+** If the OFDB does not already exist, it will be created.
- **+** OFDBs created by UploadToOFDB have all fields iterated with Daily Frequency and data type High Precision for numbers and Text(32) for strings.
- **+** OFDB schemas define the database. If another schema is required for the OFDB file, it should first be created in Data Central. For more details regarding creating or editing schemas refer to Online Assistant page 11502.
- **+** Once an OFDB is created, no changes to the schema can be made through the UploadToOFDB functionality. A new OFDB would need to be created to make the necessary changes.

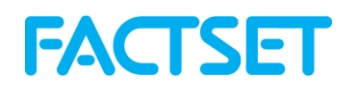

#### **Modifying an Existing OFDB**

The following details are regarding modifying an OFDB file through UploadToOFDB, when adding additional dates or values to that file:

- **+** Data for an additional date can be appended for existing securities in an OFDB file.
- **+** Data for additional securities can be appended to an OFDB file for the existing dates in the file or for a new date range.
- **+** The headers of the data uploaded must match the existing column names.
- **+** New Data items cannot be appended to an existing OFDB through the UploadtoOFDB functionality.

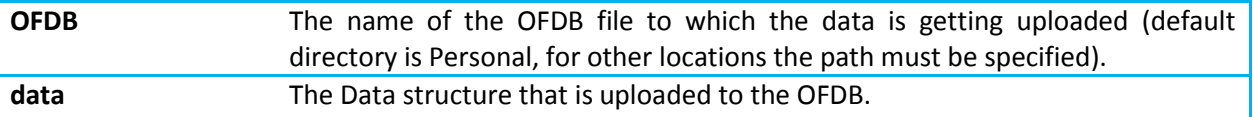

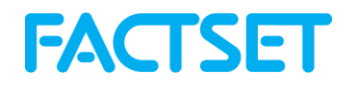

## *4.17 RealTime*

The realtime function allows users to stream realtime exchange data. Multiple securities can be streamed at once and the streaming data can be referenced through the variables that are created. The FactSet Workstation must be running for this function to work and the FactSet Datafeed Toolkit must be installed.

#### *Note: Requires an additional subscription and FactSet plugin 3.1+ for Developer's Toolkit*

There is no streaming interface and data is returned when the request is run. Data will be returned from the latest tick and will include all available exchange data fields for the security requested.

## *4.18 Snapshot*

#### **Note:** *Requires an additional subscription and FactSet plugin version 3.1+*

The Snapshot service provides access to streaming exchange data and allows the "snap" of real-time prices at the user's request. When the command is run, a list of all available exchange data items will be returned by default.

#### **Sample Fields:**

#### Data =

 REQ\_SYM: {'FDS'} KEY: {'FDS-USA:D'} EXCHANGE: 11099 ORIG\_SEQUENCE: 1525089 BID\_1: 155.1800 BID\_DATE\_1: 20150218 BID\_TIME\_1: 135757694 BID\_VOL\_1: 1 BID\_TICK\_1: 1 BID\_EXCH\_1: 1 BID\_EXCH: 11100 ASK\_1: 155.3300 ASK\_DATE\_1: 20150218 ASK\_TIME\_1: 135757694 ASK\_VOL\_1: 1 ASK\_EXCH\_1: 9 ASK\_EXCH: 11103 SHORT\_SALE\_INDICATOR: 0 QUOTE\_COND: 0 LAST\_1: 155.3700 LAST\_DATE\_1: 20150218 LAST\_TIME\_1: 135344317 LAST\_VOL\_1: 30 LAST\_COND\_1: 6 LAST\_TICK\_1: 3

LAST\_EXCH\_1: 3 CLOSE\_1: 154.0400 CLOSE\_TIME\_1: 161507000 LAST\_EXCH: 10050 LAST\_UNOFF\_1: 155.2800 LAST\_UNOFF\_DATE\_1: 20150218 LAST\_UNOFF\_TIME\_1: 135711897 LAST\_UNOFF\_VOL\_1: 30 LAST\_UNOFF\_COND\_1: {'01 2 94 24'} LAST\_UNOFF\_EXCH\_1: 14 LAST\_PREMKT\_1: 0 LAST\_PREMKT\_TIME\_1: 0 LAST\_PREMKT\_VOL\_1: 0 LAST\_UNOFF\_EXCH: 10075 LAST\_PREMKT\_CUM\_VOL: 0 LAST\_POSTMKT\_1: 0 LAST\_POSTMKT\_TIME\_1: 0 LAST\_POSTMKT\_VOL\_1: 0 LAST\_POSTMKT\_CUM\_VOL: 0 OFFBOOK\_CUM\_VOL: 0 CUM\_VOL: 84347 TURNOVER: 1.3060e+04 VWAP: 154.8462 TRD\_CNT: 1284 BLK\_TRD\_CNT: 0 BLK\_CUM\_VOL: 0 PREV\_CLOSE: 154.0400 PREV\_CLOSE\_DATE: 20150217 LOWER\_TRADING\_BAND: 147.5300

 UPPER\_TRADING\_BAND: 163.0600 NYSE\_BUY\_IMBALANCE: 0 NYSE\_SELL\_IMBALANCE: 0 NAS\_BUY\_IMBALANCE: 0 NAS\_SELL\_IMBALANCE: 0 OPEN\_1: 153.7300 HIGH\_1: 155.7000 HIGH\_TIME\_1: 120617000 LOW\_1: 153.0102 LOW\_TIME\_1: 93217000 VENUE: {'FINN'} CORR\_LAST: NaN CORR\_LAST\_VOL: NaN SECURITY\_TYPE: 1 CUSIP: 30307510 DESCRIPTION: {'FactSet Research Systems Inc.'} SHARES\_OUTSTANDING: 41.7070 PRICE\_CURRENCY: {'USD'} SECURITY\_STATUS: 0 GMT\_OFFSET: -300 FINANCIAL\_STATUS: 4 HALT\_INFO: 0 AVG\_30DAY\_VOL: 0.2473 AVG\_5DAY\_VOL: 0.2121 TRADE\_CONDITION: {'01 2 94 24'}

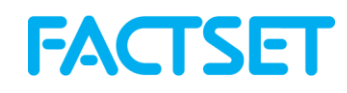

## *4.19 Documents*

#### **Note:** *Requires an additional subscription and FactSet plugin version 3.1+*

The Documents service provides access for the retrieval of news stories, investment research reports, filings, and transcripts. When requested, summary information of the documents will be returned, including an http URL to access the resulting documents.

#### **There are 5 Documents functions:**

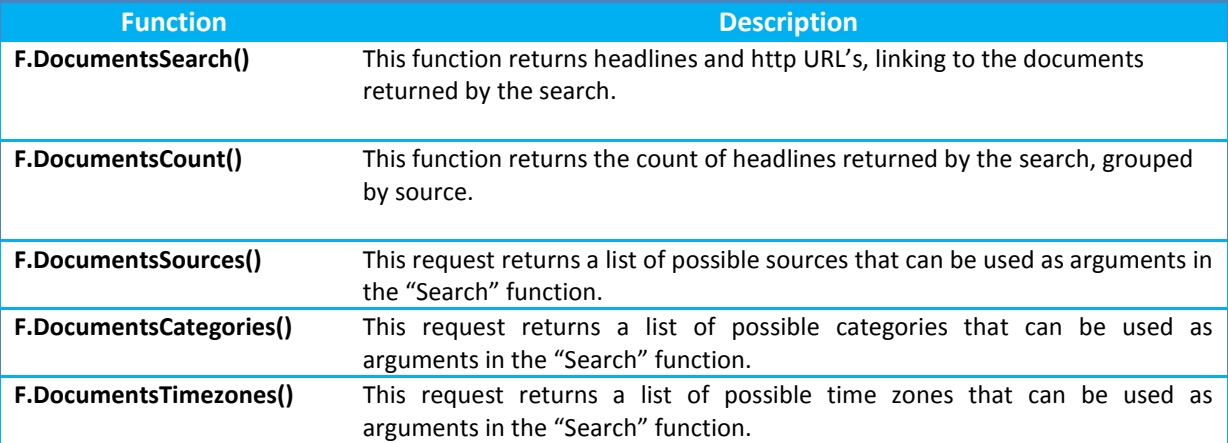

#### **Search Arguments**

**Note:** The only functions above that require arguments are the "Search" and "Count" reports. They both accept the same arguments and the syntax can be seen below:

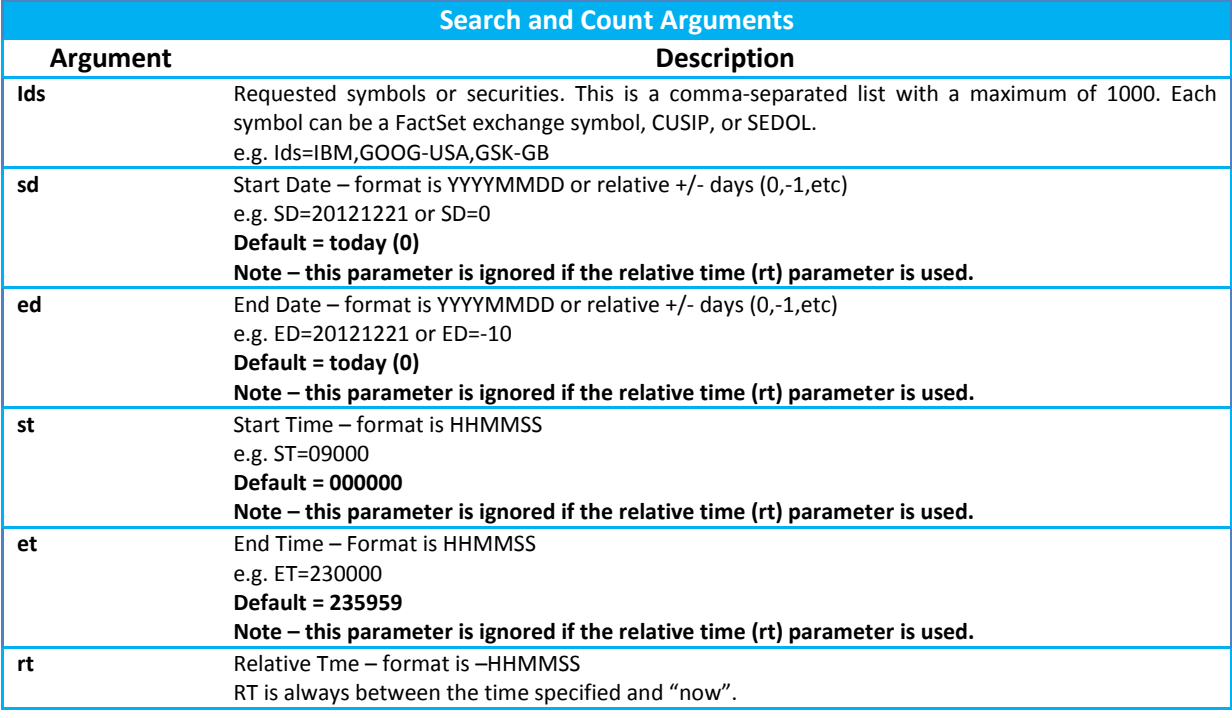

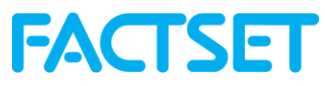

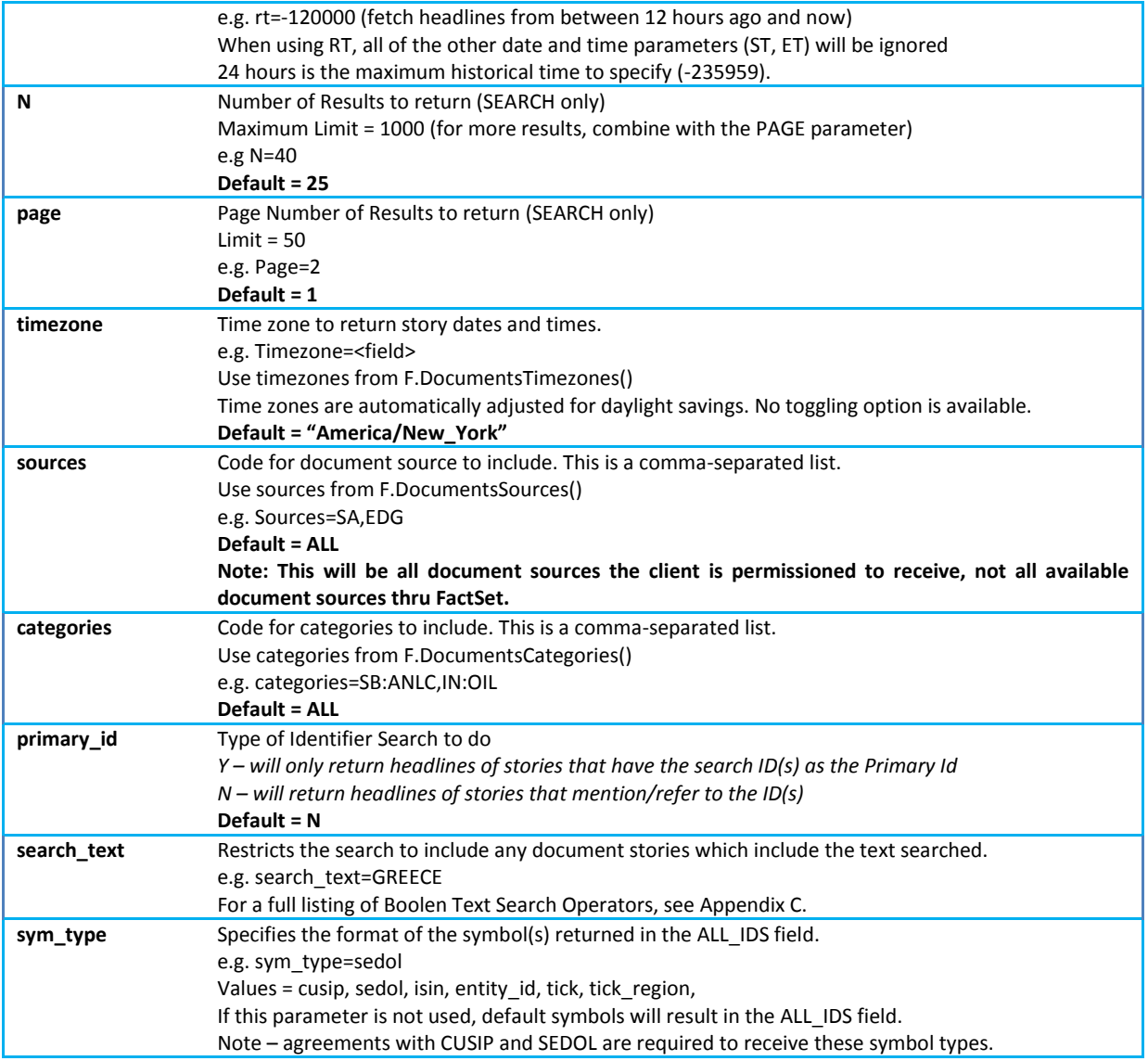

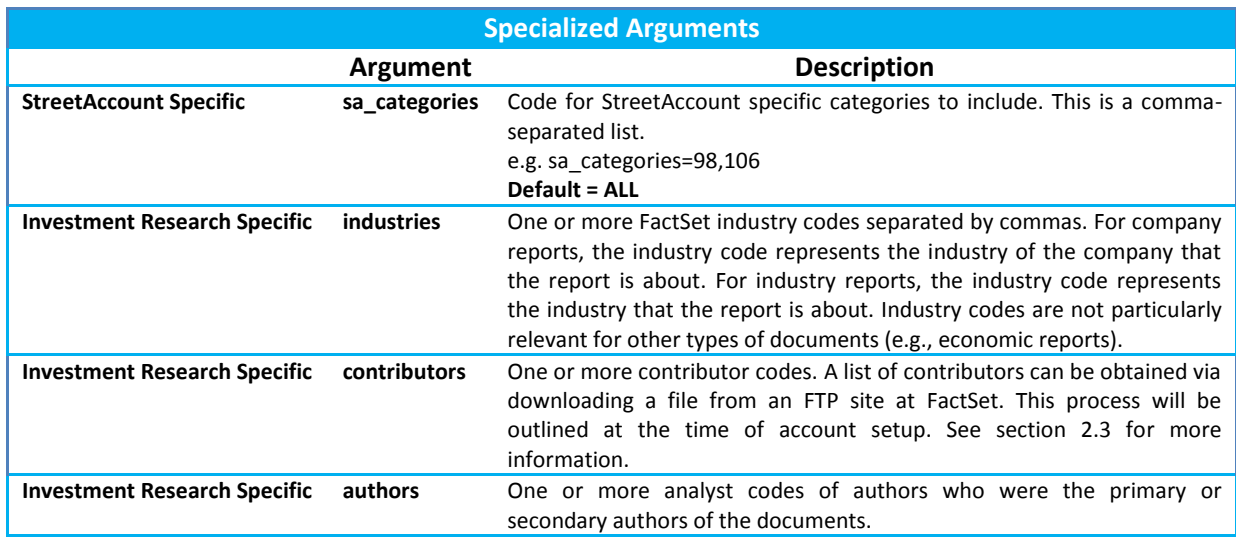

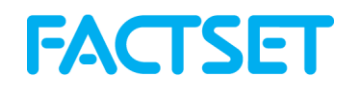

## *4.20 EstimatesOnDemand*

The EstimatesOnDemand function provides access to FactSet sourced company level estimates data. The data is accessed through the following reports that are available with this function: Actuals, Broker Detail, Broker Snapshot, Consensus, Guidance, Surprise, Consensus Recommendations, Detailed Recommendations and Broker Coverage.

#### **FactSet Estimates**

FactSet Estimates provides consensus- and detail-level estimates and statistics from leading investment banks and research firms. With over 780 contributing brokers globally, FactSet Estimates covers more than 16,300 active global companies and 100 data items. Categories of data include sector specific items, commodity estimates, EPS, DPS, guidance and more. Global scope of companies covered is approximately 31% from North America, 27% from Europe, and 35% from Asia. Historical information is available from 1997 for European companies and 2000 for companies in the Americas and Asia. A subscription to the FactSet Estimates database is necessary to be able to extract this data.

The manner in which contributed content is displayed and available on FactSet for individual users and user groups is ultimately determined by the contributing partner.Several of FactSet brokerage partners have additional restrictions on their data. Clients can request that the broker allow greater entitlements and/or greater access to their supplied data on FactSet. Please contact your FactSet representative for additional details.

For more information regarding the FactSet Estimates database refer to Online Assistant page 13369. For a list of active brokers available in FactSet Estimates refer to Online Assistant page 14706.

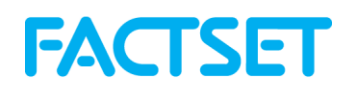

## **4.20.1 EstimatesOnDemand Syntax**

The syntax for the EstimatesOnDemand function is:

#### **Data = F.EstimatesOnDemand(ids, items, report, startDate, optional arguments)**

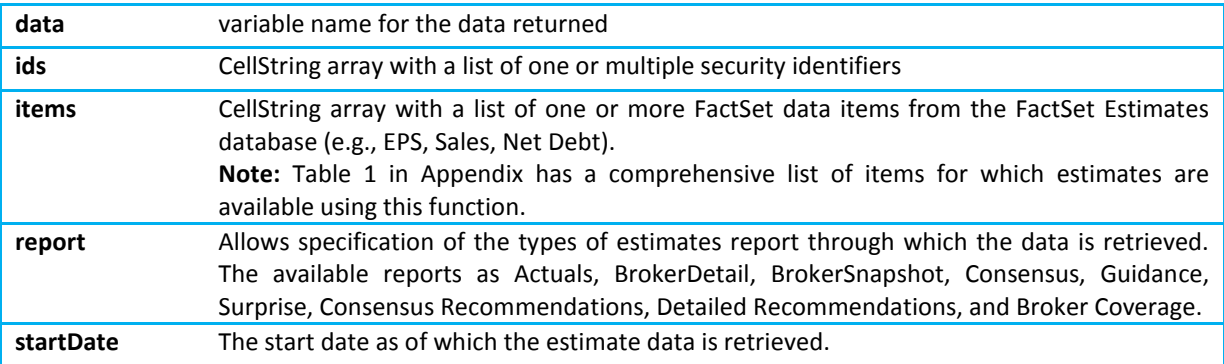

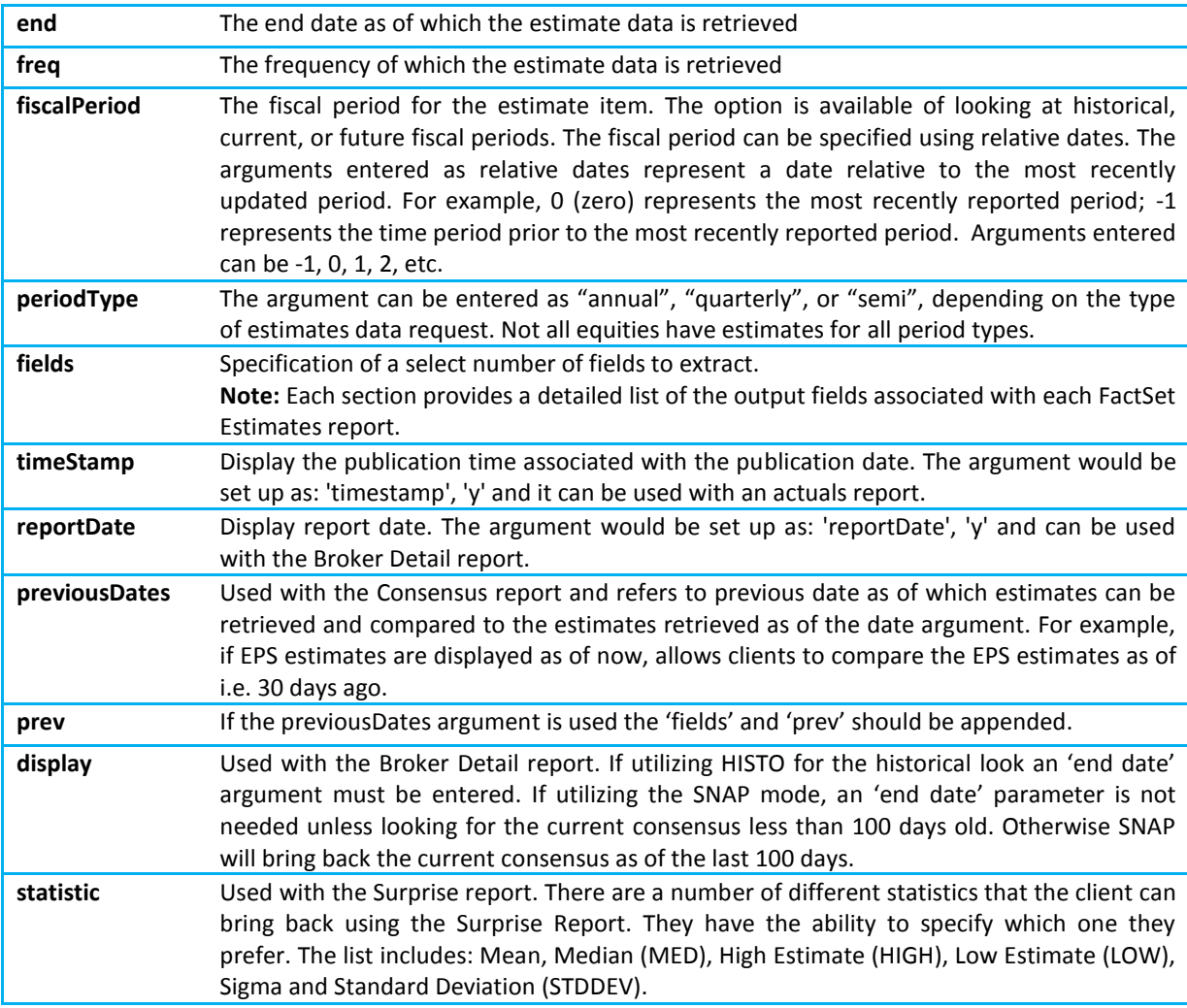

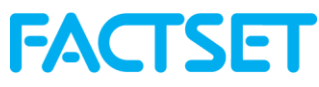

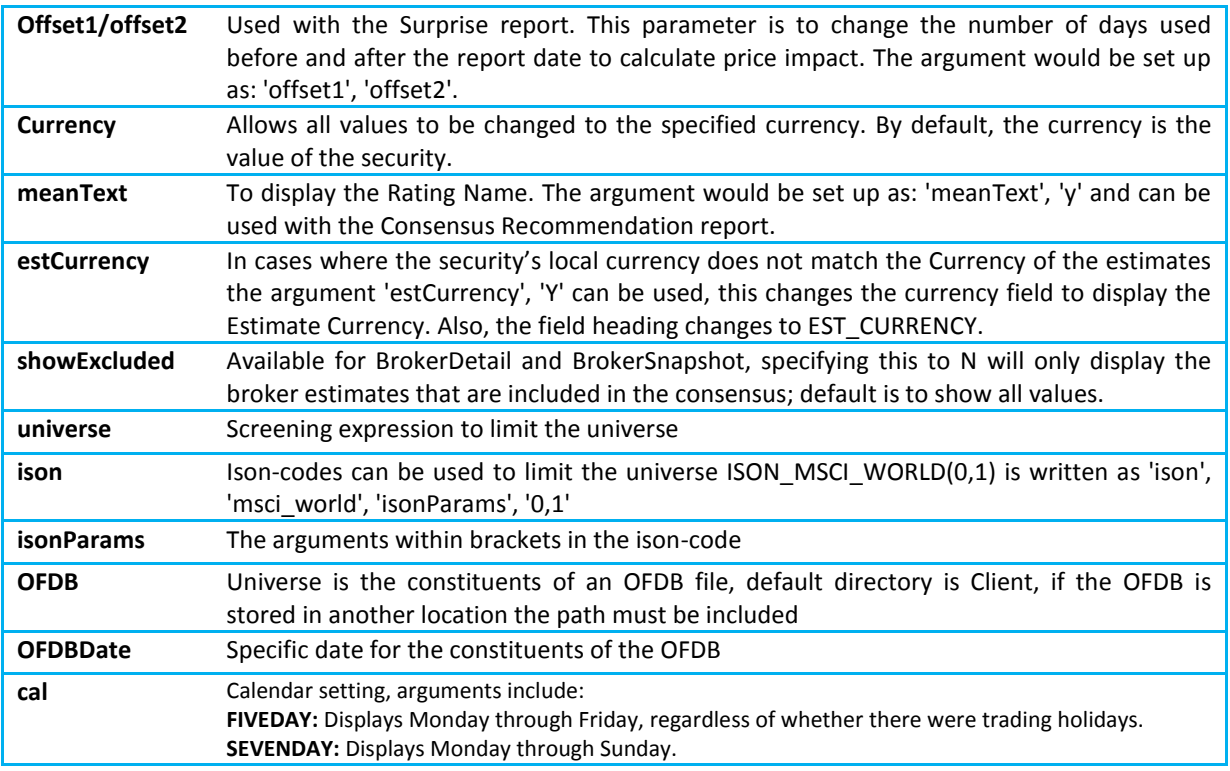

## **4.20.2 Estimates Report - Actuals**

The FactSet Estimates Actuals report provides access to the income statement, balance sheet, cash flow statement and per share data for all companies covered by FactSet Estimates; as well as the median value of the post-event consensus, known as the Broker Actual. The data extracted by this report is accessible by using other functions such as ExtractFormulaHistory and ExtractDataSnapshot, but the value added of this function is that the default output includes a more comprehensive overview of the estimate actuals value, date and a flag explaining from where the actuals value is extracted. This default output would entail making multiple requests using the other functions.

#### **Actuals Methodology**

Estimates are data points representing information about a future period: FY1, or FQ1, and beyond. Actuals are data points representing information about the past: FY0, FQ0, or earlier. An "Actual" can have two forms:

- **+** The value collected directly from the company's income statement, balance sheet, cash flow statement, known as the Actual.
- **+** The median value of the post-event consensus, known as the Broker Actual.
	- **+** Mean can be used to calculate Broker Actual if desired.
	- **+** The Broker Actual is the default value for the European zone, even if an Actual is present.

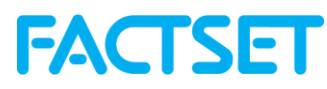

FactSet Estimates actuals data is collected through a variety of channels, but the primary source is financial statements published by the company. For the U.S., European, and Japanese sources mentioned below, FactSet collects earnings announcements as soon as the data is made available to these news services. Depending on local regulations, this can be anywhere from one to six months after the end of the fiscal period. These sources include:

For U.S. Companies:

- **+** CallStreet Transcripts
- **+** PR Newswire
- **+** Business Wire
- **+** CCN Matthews
- **+** GlobeNewswire
- **+** Market Wire
- **+** CallStreet

For European Companies:

- **+** Financial Express Company Announcements
- **+** Europe PR Newswire
- **+** Hugin Southern Europe
- **+** Hugin
- **+** Europe Business Wire

For Japanese Companies:

**+** TDNet

#### **Data Fields extracted with the FactSet Estimates Actuals Report**

The following table provides a detailed description of each of the 9 data fields that are by default retrieved when using the FactSet Estimates Actuals Report.

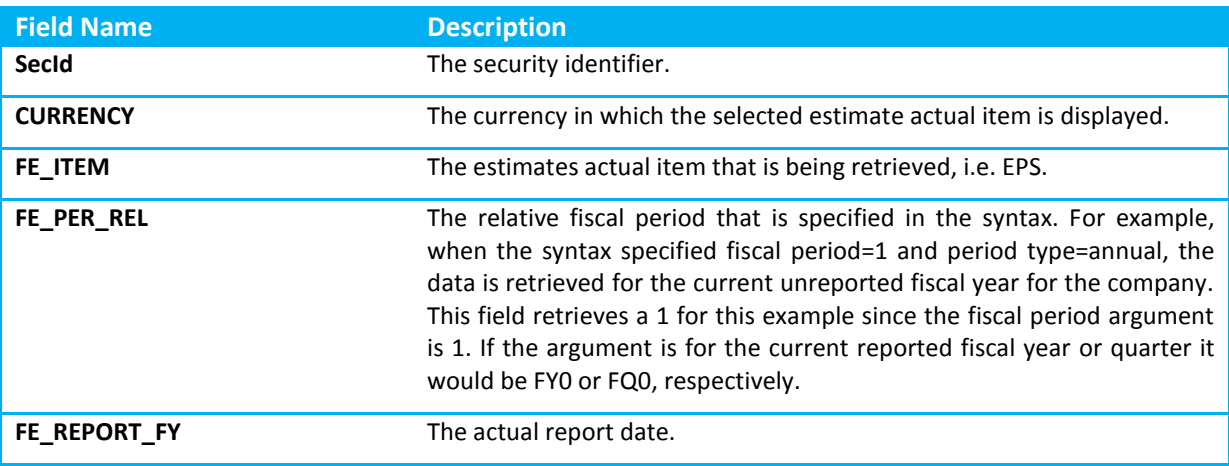

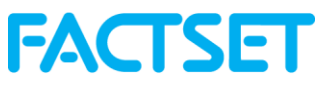

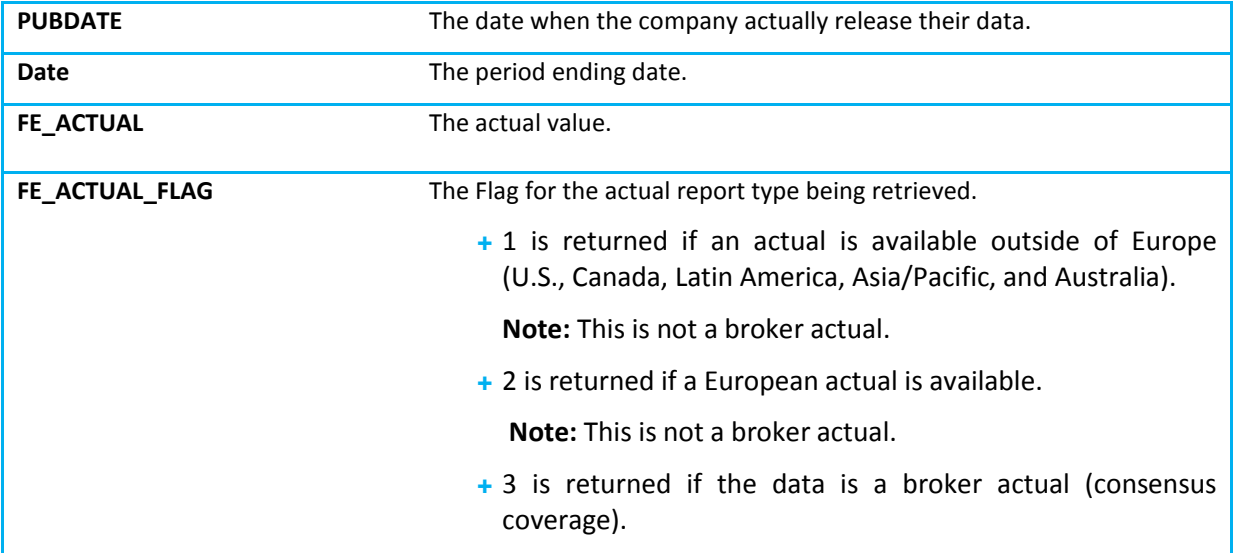

#### **Estimates Report – Broker Detail**

The BrokerDetail report provides access to detail level broker estimates from the FactSet Estimates database. The data extracted by this report is accessible by using other functions such as ExtractVectorFormula, but the value added of this function is that the default output includes more comprehensive broker detail information in terms of the Brokers, Analysts and the change from their historical estimates.

#### **Broker Detail Methodology**

The methodology used with the FactSet Estimates database is to group consensus estimates classes into estimate groups, according to the different accounting methodologies used by various brokers. The default consensus (class 0) regroups estimates according to FactSet Estimates methodology. The goal of FactSet Estimates consensus classes is to identify and exclude brokers that use a different methodology from the default methodology used by FactSet Estimates.

A consensus estimate is calculated for one class at a time because creating an average across different classes can be misleading. FactSet Estimates provides a more meaningful consensus estimate figure through the consensus class functionality. For example, in the insurance sector, some brokers make an estimate based on gross premium and others on net premium. If the FactSet Estimates methodology uses net premium as a default, then the estimates of the brokers who use gross premium will belong to a new class of consensus which will be different from the default class.

#### **Data Fields extracted with the FactSet Estimates BrokerDetail Report**

The following table provides a detailed description of each of the 18 data fields that are by default retrieved when using the FactSet Estimates Broker Detail report.

# **FACTSET**

![](_page_40_Picture_178.jpeg)

![](_page_41_Picture_0.jpeg)

was no previous value from that analyst for this security.

**FE\_EST\_REV\_VAL\_DATE** Retrieves the research date of the previous estimate value that corresponds to FE\_EST\_REV\_VAL.

## **4.20.3 Estimates Report – Broker Snapshot**

The Broker Snapshot function provides access to a historical snapshot of detail level broker estimates from the FactSet Estimates database. The difference between the FactSet Estimates BrokerSnapshot and the FactSet Estimates BrokerDetail reports is that the BrokerSnapshot provides a snapshot only and does not accept a date range, but the snapshot is an annual or quarterly roll argument to look at historical estimates. Estimates on a rolling basis return data for the current unreported fiscal year or quarter as of the date entered.

#### **Data Fields extracted with the FactSet Estimates Broker Snapshot Report**

The following table provides a detailed description of each of the 18 data fields that are by default retrieved when using the Broker Snapshot report.

![](_page_41_Picture_152.jpeg)

![](_page_42_Picture_0.jpeg)

![](_page_42_Picture_150.jpeg)

## **4.20.4 Estimates Report – Consensus**

The Consensus report provides access to consensus level estimates from the FactSet Estimates databaseThe data extracted by this report is accessible by using other functions such as ExtractFormulaHistory and ExtractDataSnapshot, but the value added of this function is that the default output includes more comprehensive consensus information in terms of the mean, median, high, low and standard deviation of estimates. This default output would entail making multiple requests using the other functions.

#### **Consensus Methodology**

The methodology used with the FactSet Estimates database is to group consensus estimates classes into estimate groups, according to the different accounting methodologies used by various brokers. The default consensus (class 0) regroups estimates according to FactSet Estimates methodology. The goal of FactSet Estimates consensus classes is to identify and exclude brokers that use a different methodology from the default methodology used by FactSet Estimates.

A consensus estimate is calculated for one class at a time because creating an average across different classes can be misleading. FactSet Estimates provides a more meaningful consensus estimate figure through the consensus class functionality. For example, in the insurance sector, some brokers make an estimate based on gross premium and others on net premium. If the FactSet Estimates methodology uses net premium as a default, then the estimates of the brokers who use gross premium will belong to a new class of consensus which will be different from the default class.

![](_page_43_Picture_0.jpeg)

Broker estimates can be received and processed in a multitude of formats of the brokers choosing. The main two types of formats are manual contribution and automatic contribution. FactSet Estimates does not make or alter estimates received from contributors, but does however, convert currency (i.e., USD to EUR) and convert units (i.e., KM to Miles, Cubic feet to Barrels of Oil (BOE), etc.) when appropriate.

The "consensus window" refers to the time period associated with estimates used in the consensus. By default, consensus estimates calculated by FactSet are based on estimates that have been validated via broker research within the past 100 days. When an estimate does not exist in the past 100 days, typically for small cap companies, FactSet Estimates automatically selects the latest estimate received within a predetermined time period. This window is used to ensure that clients are analyzing meaningful consensus estimates.

#### **Data Fields extracted with the FactSet Estimates Consensus Report**

The following table provides a detailed description of each of the 17 data fields that are by default retrieved when using the Consensus report.

![](_page_43_Picture_180.jpeg)

![](_page_44_Picture_0.jpeg)

![](_page_44_Picture_173.jpeg)

### **4.20.5 Estimates Report – Guidance**

The Guidance report provides access to the estimates guidance that companies provide as an indication or estimate of their future earnings. FactSet Estimates provides high, low, and mean guidance estimates for companiesThe data extracted by this function is accessible by using other functions such as ExtractFormulaHistory and ExtractDataSnapshot, but the value added of this report is that the default output includes information in terms of the mean, high and low guidance values compared to the mean estimate based on the broker contributions. This default output would entail making multiple requests using the other functions.

#### **Source of Guidance**

Companies provide guidance as an indication or estimate of their future earnings. The estimate guidance is collected by FactSet from the following sources:

For U.S Companies:

- **+** CallStreet Transcripts
- **+** PR Newswire
- **+** Business Wire
- **+** CCN Matthews
- **+** GlobeNewswire
- **+** Market Wire

For European Companies:

- **+** Financial Express Company Announcements
- **+** Europe PR Newswire
- **+** Hugin Southern Europe
- **+** Hugin
- **+** Europe Business Wire

For Japanese Companies:

**+** TDNet

#### **Data Fields extracted with the FactSet Estimate Guidance Report**

The following table provides a detailed description of each of the 12 data fields that can be retrieved when using the Guidance report.

# **FACTSET**

![](_page_45_Picture_165.jpeg)

## **4.20.6 Estimates Report – Surprise**

The Surprise report provides data to measure adjustments made to the consensus vis-à-vis corporate announcements. The data extracted by this function is accessible by using other functions such as ExtractFormulaHistory and ExtractDataSnapshot, but the value added of this report is that the default output includes more comprehensive overview of the change in consensus estimates before and after the surprise event as well as the effect on the security price. This default output would entail making multiple requests using the other functions.

### **Surprise Methodology**

There are two types of Surprise calculations, either using the Actual or the post-event consensus.

The Actual is used as the default calculation for Australia, Japan, and the US geographic regions. The post-event consensus is used for all other regions, primarily Europe. However, if there is no Actual present, then the post-event consensus will be used.

Surprise calculations are triggered by events, which include profit warnings, preliminary releases, or an earnings release, whether quarterly, semi-annual, or annual. The first event of the quarter will trigger the surprise calculation. Thus there can be more than one surprise calculation within a single quarter. Only after a company rolls will an Actual or Broker Actual be used. The Surprise Event is, by

![](_page_46_Picture_0.jpeg)

default, the first event of the quarter. In this case, the surprise calculation can be based on a profit warning if available, instead of a publication date.

The post-event consensus is continuously updated as relevant data is received until 100 days after the event. At that point the post-event consensus is finalized and thus the Surprise value for that fiscal period will remain static unless there is more than one event in the same quarter. If the two events occur within the same quarter and they are not 100 days apart, the first post-event consensus will be finalized as of just before the release of the second event.

Both annual and quarterly surprise values are calculated for every event. Either the quarterly or annual calculation must be designated by the user. Annual surprises are recalculated quarterly. The FactSet Estimates database assumes that recent quarterly results affect annual estimates. Thus, to retrieve a surprise figure as of the year end, the last fiscal quarter in the FactSet Estimates code should be referenced.

#### **Data Fields extracted with the FactSet Estimates Surprise Report**

The following table provides a detailed description of each of the 13 data fields that are by default retrieved when using the Surprise report.

![](_page_46_Picture_154.jpeg)

![](_page_47_Picture_0.jpeg)

![](_page_47_Picture_128.jpeg)

## **4.20.7Estimates Report – Consensus Recommendation**

The Consensus Recommendation report provides access to the number of different recommendations given by brokers as well as the mean recommendation based on the recommendation mark mapping.

#### **Recommendation Methodology**

Recommendation data covers all broker recommendations received over the past 100 days. When a broker issues several recommendations over the past 100 days, only the most recent is retained.

Recommendations are divided into five broad categories: Buy, Overweight, Hold, Underweight, and Sell. Then, a rating of between 1 and 3 is attributed to each category according to the table below.

![](_page_47_Picture_129.jpeg)

The methodology used with the FactSet Estimates database is to keep recommendations consistent across the FactSet database. Not every broker uses the same recommendations that FactSet has in place. Therefore FactSet works with all of its contributors in order to correctly map their recommendations.

The Estimates database builds out a recommendation dictionary for each broker which tells exactly how each of their recommendations corresponds to FactSet's own categories. These recommendations can be changed at any time should a contributor begin to give new recommendations, or want to change their existing mapping. By doing so, FactSet ensure that its contributor recommendations are captured correctly in the Estimates Database.

#### **Data Fields extracted with the FactSet Estimates Consensus Recommendation Report**

The following table provides a detailed description of each of the 10 data fields that are retrieved when using the FactSet Estimates Consensus Recommendation report.

# **FACTSET**

![](_page_48_Picture_153.jpeg)

## **4.20.8 Estimates Report – Detailed Recommendation**

The Detailed Recommendation report provides access to the number of different recommendations given by brokers.

#### **Recommendation Methodology**

Recommendation data covers all broker recommendations received over the past 100 days. When a broker issues several recommendations over the past 100 days, only the most recent is retained.

Recommendations are divided into five broad categories: Buy, Overweight, Hold, Underweight, and Sell. Then, a rating of between 1 and 3 is attributed to each category according to the table below.

![](_page_48_Picture_154.jpeg)

The methodology used with the FactSet Estimates database is to keep recommendations consistent across the FactSet database. Not every broker uses the same recommendations that FactSet has in place. Therefore FactSet works with all of its contributors in order to correctly map their recommendations.

![](_page_49_Picture_0.jpeg)

The Estimates database builds out a recommendation dictionary for each broker which tells exactly how each of their recommendations corresponds to FactSet's own categories. These recommendations can be changed at any time should a contributor begin to give new recommendations, or want to change their existing mapping. By doing so, FactSet ensure that its contributor recommendations are captured correctly in the Estimates Database.

#### **Data Fields extracted with the FactSet Estimates Detailed Recommendation Report**

The following table provides a detailed description of each of the 10 data fields that are by default retrieved when using the FactSet Estimates Detail Recommendation report.

![](_page_49_Picture_145.jpeg)

### **4.20.9 Estimates Report – Coverage**

The Analyst Coverage Report allows a user to specify what analyst they are looking for and returns all of the securities that they currently cover. It also gives the user the analyst's latest recommendation, EPS or FFO estimates.

#### **Data fields extracted with the FactSet Estimates Coverage report**

![](_page_50_Picture_0.jpeg)

The following table provides a detailed description of each of the 12 data fields that are by default retrieved when using the FactSet Estimates Coverage report.

![](_page_50_Picture_174.jpeg)

## **4.20.10 Appendix**

**Table 1:** Items for which estimates available with EstimatesOnDemand

![](_page_50_Picture_175.jpeg)

![](_page_51_Picture_0.jpeg)

![](_page_51_Picture_218.jpeg)

## **FACTSET**

![](_page_52_Picture_270.jpeg)

![](_page_53_Picture_0.jpeg)

![](_page_53_Picture_271.jpeg)

![](_page_54_Picture_0.jpeg)

![](_page_54_Picture_291.jpeg)

![](_page_55_Picture_0.jpeg)

![](_page_55_Picture_220.jpeg)